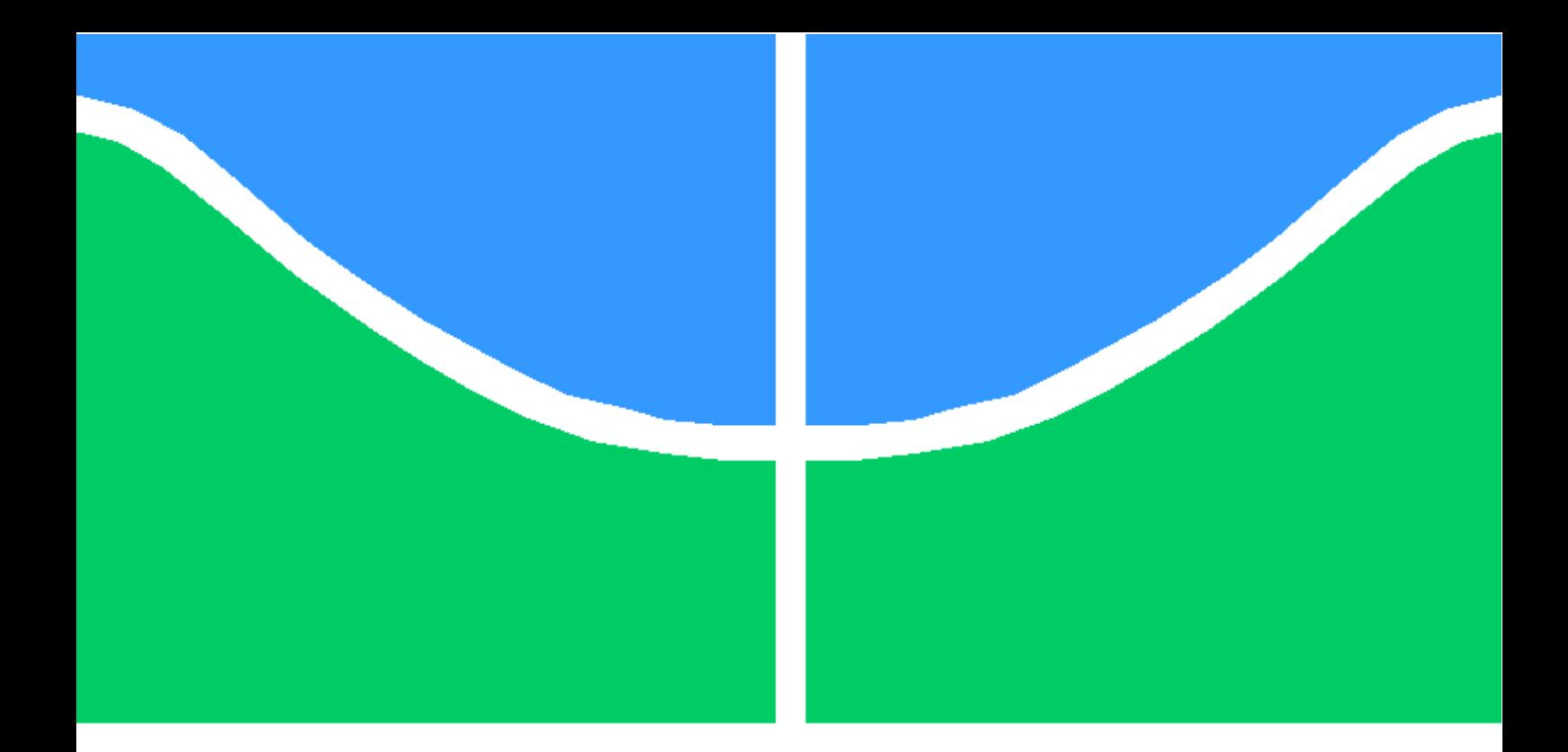

## TRABALHO DE GRADUAÇÃO

### CONTROLE FUZZY TAKAGI-SUGENO DE PÊNDULO INVERTIDO: PROJETO E VALIDAÇÃO EM BANCADA DIDÁTICA

João Eduardo Costa Gomes

Brasília, julho de 2013

## UNIVERSIDADE DE BRASÍLIA

FACULDADE DE TECNOLOGIA

UNIVERSIDADE DE BRASILIA Faculdade de Tecnologia

## TRABALHO DE GRADUAÇÃO

### CONTROLE FUZZY TAKAGI-SUGENO DE PÊNDULO INVERTIDO: PROJETO E VALIDAÇÃO EM BANCADA DIDÁTICA

João Eduardo Costa Gomes

Relatório submetido ao Departamento de Engenharia Elétrica como requisito parcial para obtenção do grau de Engenheiro

Banca Examinadora

Prof. Eduardo Stockler Tognetti, ENE/UnB Orientador

Prof. Renato Alves Borges, ENE/UnB Co-orientador

Prof. Adolfo Bauchspiess Examinador interno

#### RESUMO

Este trabalho utiliza uma abordagem não linear para controle de um pêndulo invertido, um problema clássico da literatura. O pêndulo controlado é o do kit didático da empresa Quanser presente no Laboratório de Automação e Controle do Departamento de Engenharia Elétrica da Universidade de Brasília. O trabalho faz uma breve revisão da teoria de controle moderno e apresenta a modelagem matemática por meio das análises das forças e dos movimentos envolvidos para se estabelecer o controle do pêndulo na sua configuração invertida. Como alternativa à linearização das equações em torno do ponto de operação, a forma clássica de se abordar este problema, propõe-se um modelo fuzzy Takagi-Sugeno, obtido a partir da técnica de não linearidade de setor, para representar de maneira exata a dinˆamica n˜ao linear do pˆendulo invertido em uma determinada região compacta no espaço de estados. É apresentado, então, o projeto de uma lei de controle fuzzy para o sistema com realimentação de estados com taxa de decaimento determinado pelo projetista, como critério de desempenho. Os parâmetros do controlador são obtidos por meio de resolução de desigualdades matriciais lineares no *software* Matlab. São feitas simulações para verificar o comportamento do sistema com o controlador para diversas situações de operação. Em seguida, o controlador é implementado por meio de blocos Simulink, de maneira a ser empregado com kit Quanser. São realizados testes no kit Quanser com a lei de controle projetada, além de testes para situações de seguimento de trajetória e resposta à perturbações. A partir das análises dos resultados, é possível verificar a validade da lei de controle e, consequentemente, da técnica de modelagem e controle fuzzy empregada. Adicionalmente, em função dos resultados obtidos, são sugeridos trabalhos futuros para este tema.

Palavras Chave: Pêndulo invertido; Teoria de Lyapunov; Desigualdades Matriciais Lineares; Sistemas fuzzy Takagi-Sugeno.

#### ABSTRACT

This work uses a non linear approach to control an inverted pendulum, a classic problem in literature. The controlled pendulum is the Quanser's didactic kit installed in the Laboratory of Automation and Control of the Electrical Engineering Department of the University of Brasília. The work does a brief review of modern control theory and shows the mathematical modeling through the analysis of forces and motions involved to design a control strategy for the pendulum in its inverted configuration. As an alternative to linearization of the equations around the operating point, the classic way to deal with this problem, a Takagi-Sugeno fuzzy model is proposed, obtained from sector nonlinearity approach, to exactly represent the non-linear dynamics of the inverted pendulum on a compact region in the state space. Then, it is presented the design of a state feedback fuzzy control law for the system with decay rate, specified by the designer, as performance criterion. The controller parameters are obtained by solving a set of linear matrix inequalities implemented in Matlab software. Simulations are made to verify the behavior of the closed-loop system for different operating situations. Then, the controller is implemented using Simulink blocks to be used with the Quanser's kit. Tests are conducted in the Quanser's kit with the designed control law. Additionally, tests with trajectory tracking and disturbances response are performed. From the results analysis, it is possible to verify the effectiveness of the control law and hence the fuzzy modeling and control technique employed. Finally, in function of the results obtained, it is suggested future works about this topic.

Keywords: Inverted pendulum; Lyapunov theory; Linear Matrix Inequalities; Takagi-Sugeno fuzzy systems.

# SUMÁRIO

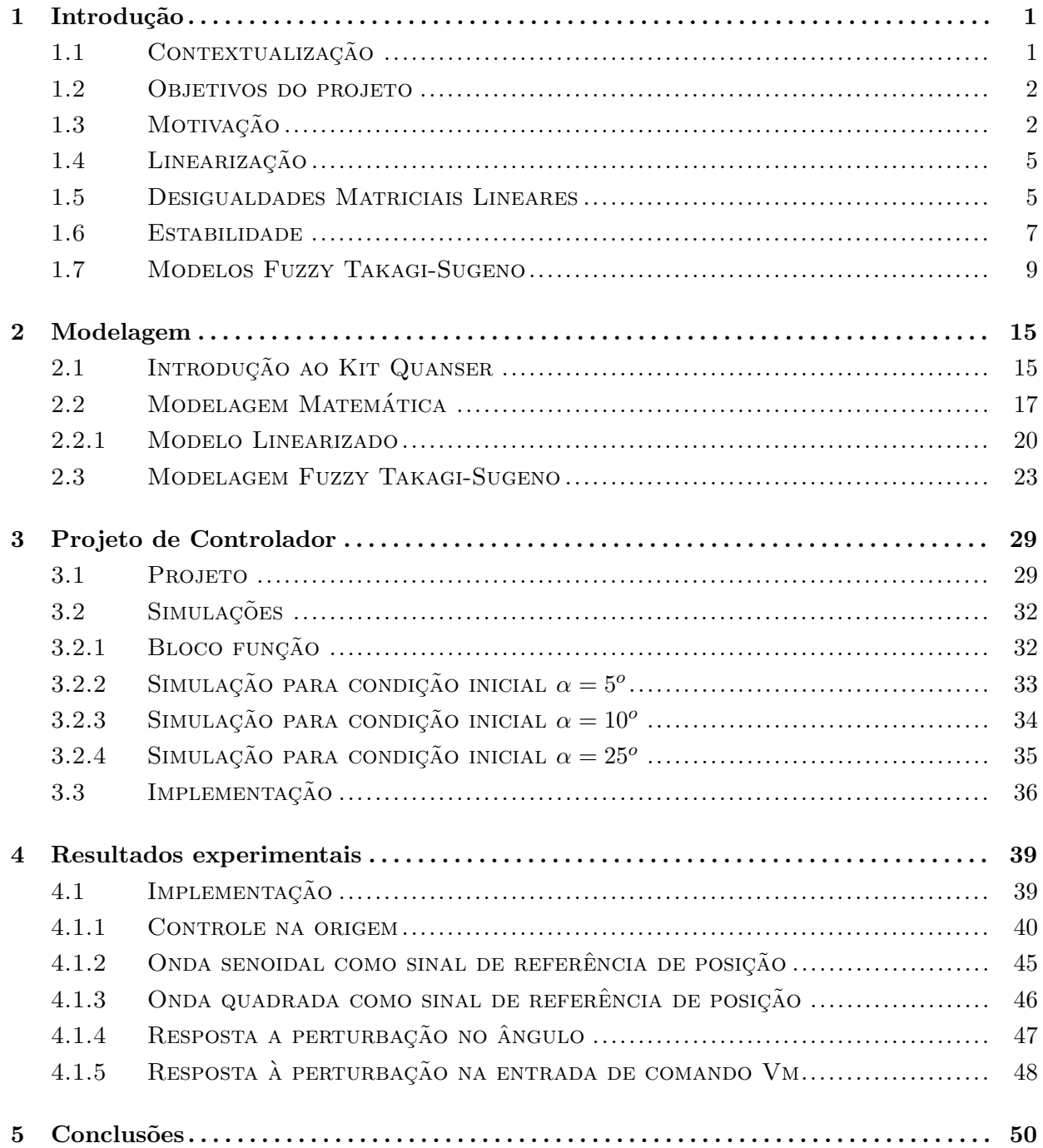

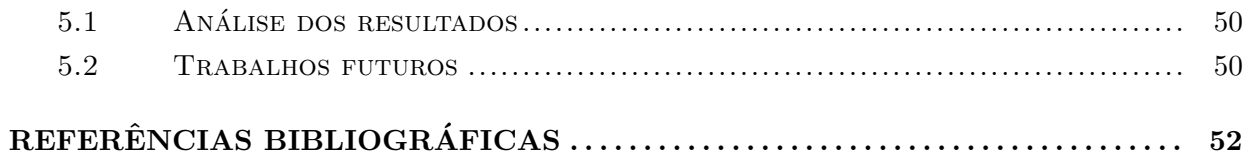

# LISTA DE FIGURAS

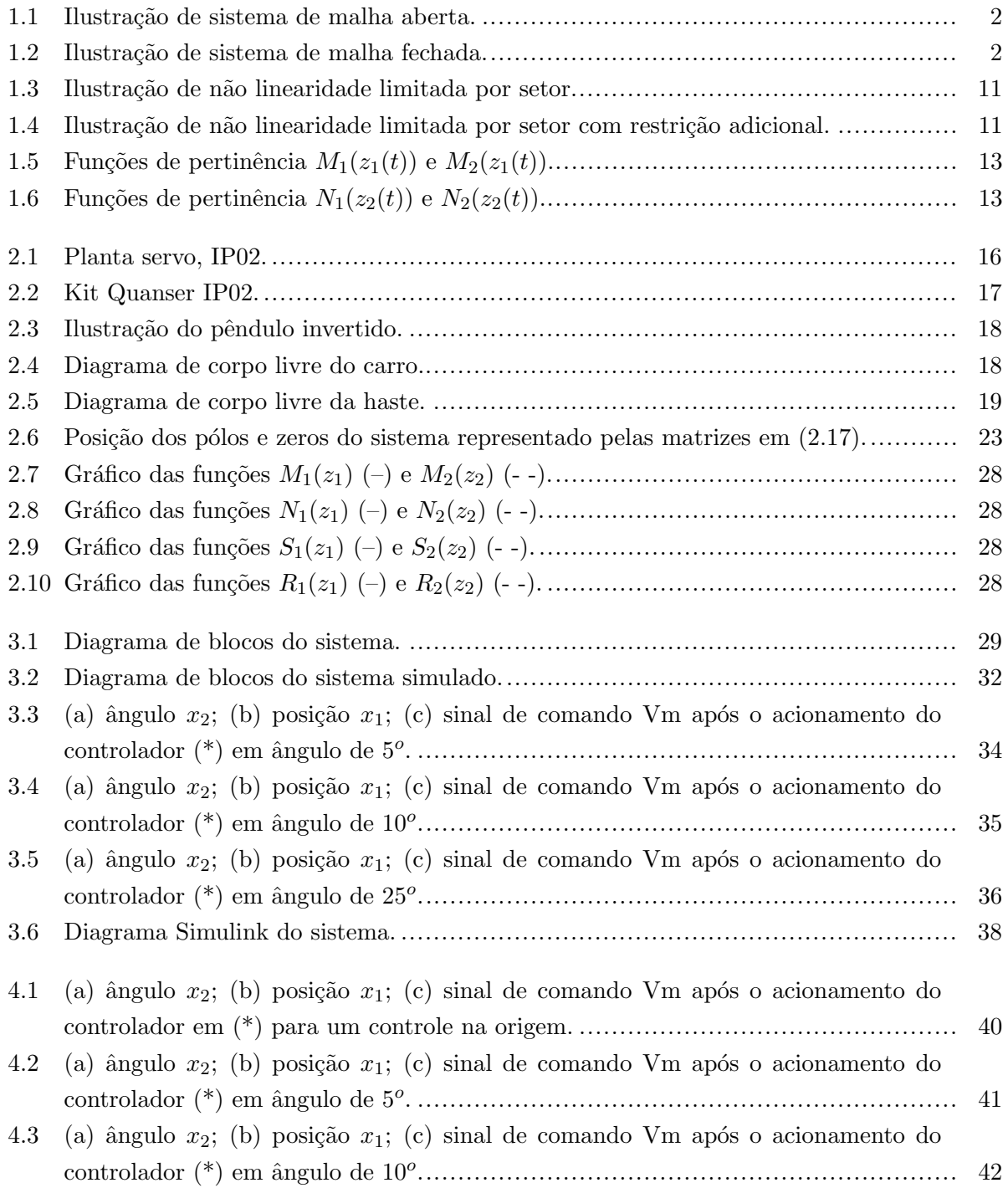

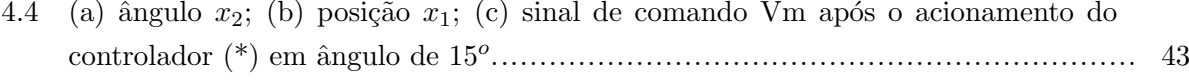

- 4.5 (a) ângulo  $x_2$ ; (b) posição  $x_1$ ; (c) sinal de comando Vm após o acionamento do controlador (\*) em ˆangulo de 20<sup>o</sup> ................................................................... 44
- 4.6 (a) ângulo  $x_2$  (−); (b) posição  $x_1$  (−); (c) sinal de comando Vm (−) após o acionamento do controlador em  $(*)$  para uma referência  $r(t)$  de sinal de onda senoidal (−−) ....................................................................................................... 45
- 4.7 (a) ângulo  $x_2$  (−); (b) posição  $x_1$  (−); sinal de comando Vm (−) após o acionamento do controlador em (\*) para uma referência  $r(t)$  de sinal de onda quadrada (−−)..... 46
- 4.8 (a) ângulo  $x_2$  (−); (b) posição  $x_1$  (−); (c) sinal de comando Vm (−) após o acionamento do controlador em (\*) para um perturba¸c˜ao no ˆangulo .......................... 47
- 4.9 (a) ângulo  $x_2$  (−); (b) posição  $x_1$  (−); (c) sinal de comando Vm (−) após o acionamento do controlador em (\*) para um perturbação no sinal de comando Vm........ 48

# LISTA DE TABELAS

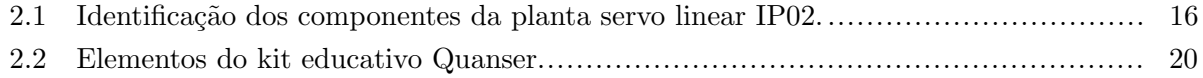

# LISTA DE SÍMBOLOS

#### Símbolos Latinos

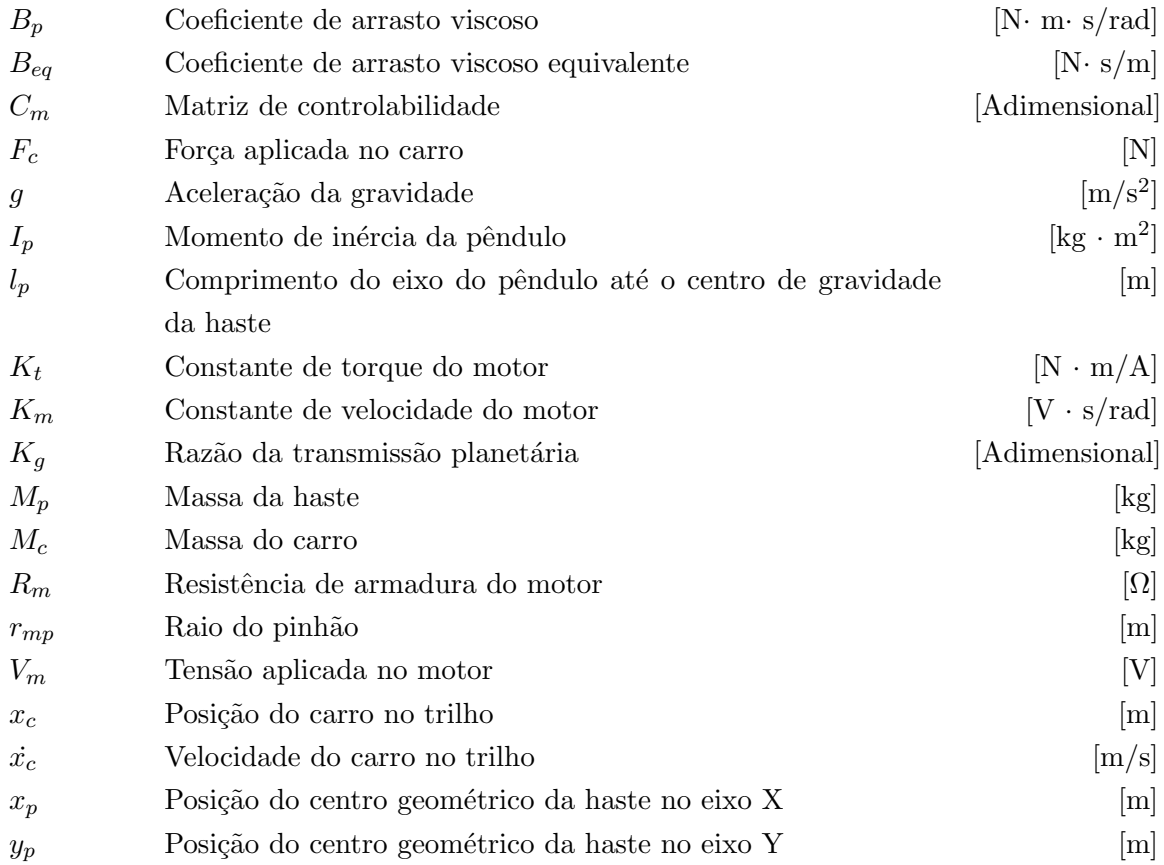

#### Símbolos Gregos

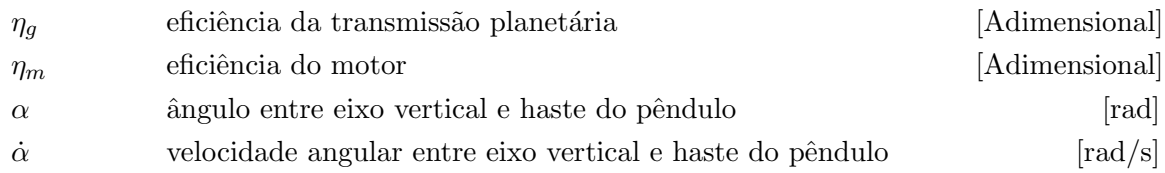

# Capítulo 1

# Introdução

Este capítulo contextualiza o trabalho, além de apresentar os objetivos e as motivações que levaram o desenvolvimento do mesmo. Ainda, apresenta os conceitos e as teorias utilizadas ao longo do texto, de maneira resumida, uma vez que o assunto pode ser encontrado de forma mais detalhada na literatura especializada. Quando necessário, capítulos posteriores aprofundam a teoria e os conceitos empregados.

#### 1.1 Contextualização

O desenvolvimento da teoria de controle permitiu a implementação de sistemas de controle com desempenhos melhores do que no passado. Grande parte deste sucesso pode ser creditado ao desenvolvimento de ferramentas computacionais que permitem a implementação de estratégias de controle com maior complexidade e a simulação de modelos matemáticos com maior rapidez e precisão. Estes avanços tecnológicos permitiram que pesquisadores e especialistas da área simulem, implementem e validem diversos sistemas controlados em laboratório, de maneira rápida e simplificada.

Para fins educacionais, foram desenvolvidos diversos kits educativos capazes de simular problemas e sistemas clássicos da literatura de controle, como sistemas de 1<sup>a</sup> e 2<sup>a</sup> ordem, problemas lineares e não lineares, entre outros. Esses kits foram desenvolvidos para aproximar os alunos da teoria vista em sala de aula com os problemas de projeto e implementação de controladores em sistemas reais. A grande vantagem dos kits didáticos é a sua integração às ferramentas computacionais já difundidas no meio acadêmico como os *softwares* Matlab, Simulink, Labview, entre outras [Quanser, 2008], o que facilita a sua utilização. Embora os experimentos sejam pouco complexos, os kits apresentam grandes potenciais para estudos e an´alises, permitindo ao aluno explorar técnicas avançadas de controle, ou mesmo validar pesquisas recentes na área.

#### 1.2 Objetivos do projeto

Este trabalho objetiva projetar um controlador fuzzy, do inglês *fuzzy controller*, e implementálo no kit educativo Quanser do laboratório de Automação e Controle do Departamento de Engenharia Elétrica da Universidade de Brasília, com o auxílio de recursos computacionais Matlab e Simulink. A validação da abordagem servirá de base para futuros estudos e otimizações no sistema, além de permitir elaboração de experimentos e atividades para disciplinas da área de controle, tanto para a graduação quanto para a pós-graduação. Por utilizar de uma abordagem de sistemas não lineares bastante estudada atualmente, este trabalho busca expandir o repertório de m´etodos de controle validados experimentalmente.

#### 1.3 Motivação

Como várias áreas da engenharia, a teoria de controle busca melhorar o desempenho dos sistemas reais, podendo eles serem de diversas naturezas (mecânicos, elétricos etc). Utiliza análise, projeto e implementação de controladores, que agem sobre o sistema produzindo a melhoria no desempenho. O primeiro passo no estudo de sistemas reais ´e descrever seu comportamento de maneira matemática, na forma de modelos. A maneira como é feita a análise do comportamento e das particularidades dos sistemas refletirá na complexidade e validade do modelo. Dentro do escopo da teoria de controle, os sistemas geralmente são classificados em sistemas de malha aberta (MA) ou malha fechada (MF), como ilustrado pelas figuras 1.1 e 1.2, respectivamente. A ideia básica de um modelo é descrever o sistema em termos de suas entradas e saídas. Os sistemas de malha fechada usualmente permitem maior precisão no controle e funcionamento por possuirem uma realimentação de informações. Esta realimentação, usualmente, é acompanhada por um custo maior de implementação.

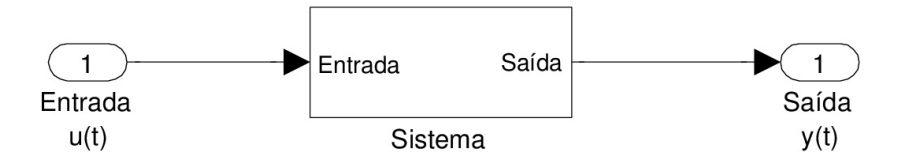

Figura 1.1: Ilustração de sistema de malha aberta.

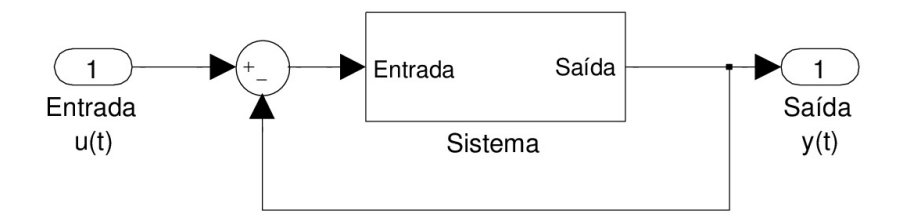

Figura 1.2: Ilustração de sistema de malha fechada.

Na teoria de controle, os principais métodos para a análise e projeto de controladores de sistemas realimentados são: abordagem no domínio da frequência e abordagem no domínio do tempo [Nise, 2010]. No primeiro método, utiliza-se uma abordagem do problema no domínio da frequência para converter as equações diferenciais que descrevem o sistema em uma função de transferência, criando uma relação algébrica entre as entradas e as saídas do sistema. Na literatura especializada, este método é conhecido como método clássico ou técnica do domínio da frequência. Ele utiliza da transformada de Laplace para tratar as equações no domínio da frequência. A grande vantagem desse método é o rápido fornecimento de informações sobre estabilidade e resposta do sistema. Esta característica permite uma estimativa bastante precisa das modificações necessárias que o controlador deve acrescentar ao sistema para obter os resultados esperados de comportamento.

Por outro lado, a principal desvantagem desse método consiste na sua limitação quanto aos tipos de sistemas em que pode ser aplicada. A maioria dos sistemas para os quais este m´etodo ´e v´alido s˜ao sistemas lineares e invariantes no tempo ou que possam ser aproximados como tal. S˜ao invariantes no tempo aqueles sistemas cujos parˆametros permanecem constantes para todo instante de tempo de seu funcionamento. São ditos sistemas lineares aqueles que permitem a aplicação do *princípio da superposição* [Borges, 2004].

A necessidade de controlar sistemas cada vez mais complexos tornaram a modelagem e projeto pelo método de domínio na frequência insuficientes para atender as demandas de desempenho, como por exemplo as necessidades da exploração espacial. Adotou-se então a técnica de descrição por espaço de estados. Esta técnica utiliza de abordagem no domínio do tempo. Ela é uma maneira unificada de modelagem, an´alise e projeto de controladores para uma grande variedade de sistemas. Ela não só é capaz de solucionar problemas para a mesma classe de sistemas da técnica cl´assica mas tamb´em possui como grandes vantagens a possibilidade de trabalhar com sistemas n˜ao lineares, variantes no tempo e com múltiplas variáveis de entrada e saída. Esta abordagem é capaz de representar sistemas com folgas, saturações e zonas mortas, além de sistemas cujas condições iniciais são diferentes de zero. Sistemas modelados por espaço de estados podem ser simulados computacionalmente com bastante facilidade, uma vez que existem hoje diversos softwares que suportam essa maneira de descrever os sistemas. A técnica de modelagem por espaço de estados não é tão intuitiva quanto a abordagem no domínio da frequência. Neste método não é possível uma modelagem não paramétrica como no método clássico, o que torna a modelagem matemática essencial [Nise, 2010].

De maneira simplificada, o método de modelagem por espaço de estados consiste em escolher o menor grupo de variáveis necessárias para descrever o comportamento dinâmico do sistema dentre todas as possíveis variáveis do modelo matemático, este grupo é denominado variáveis de estado. Para um grupo de tamanho  $n$ , escreve-se  $n$  equações diferenciais de primeira ordem em termos destas n variáveis. Este sistema de equações é denominado equações de estado. A equação de saída é uma combinação das variáveis de estado e das entradas. Estes dois sistemas de equações são chamados de *representação em espaço de estados* e descrevem o sistema.

Uma representação em espaço de estados usualmente tem a seguinte forma:

$$
\dot{x}(t) = Ax(t) + Bu(t), \quad x(0) = x_0,\tag{1.1}
$$

$$
y(t) = Cx(t) + Du(t),\tag{1.2}
$$

em que  $x(t) \in \mathbb{R}^n$  é o vetor de n variáveis de estados,  $u(t) \in \mathbb{R}^m$  é o vetor de m variáveis de entrada,  $y(t) \in \mathbb{R}^p$  é o vetor de  $p$  saídas do sistema e  $x(0)$  é sua condição inicial. A, B, C e D são matrizes de dimensões adequada [Borges, 2004]. A escolha das variáveis de estado pode variar, o que permite a obtenção de diferentes equações para descrever o sistema. Porém, as variáveis escolhidas devem ser *linearmente independentes*, isto é, nenhuma variável de estado pode ser descrita como uma combinação linear das outras. Além disso, a quantidade mínima de variáveis deve ser igual a ordem do sistema. A solução geral da equação (1.1) é obtida por

$$
x(t) = e^{At}x(0) + \int_{0}^{t} e^{A(t-\tau)}Bu(\tau)d\tau, \quad x(0) = x_0,
$$
\n(1.3)

e, aplicando-se a transformada de Laplace nas equações (1.1) e (1.2), impondo  $x_0 = 0$ , obtém-se a função de transferência da entrada  $u(t)$  para a saída  $y(t)$  dada por

$$
H(s) = C(sI - A)^{-1}B + D.
$$
\n(1.4)

Os autovalores da matriz  $A$  determinam a posição dos pólos do sistema em sua configuração de malha aberta. Isto permite ter uma ideia de como o sistema se comporta, uma vez que pólos localizados no semi-plano esquerdo indicam estabilidade e pólos localizados no semi-plano direito indicam instabilidade. Além disso, junto com a matriz  $B$  consegue-se determinar a controlabilidade do sistema por meio do cálculo do *posto* da matrix de controlabilidade  $C_m$ .

$$
C_m = \begin{bmatrix} B & AB & A^2B & \dots & A^{n-1}B \end{bmatrix}, \tag{1.5}
$$

caso o posto de  $C_m$  for n, então o sistema é completamente controlável.

De maneira geral, a maioria dos problemas tratados durante o curso de Engenharia Mecatrônica s˜ao compostos de modelos lineares e invariantes no tempo, permitindo a abordagem tanto no domínio da frequência quanto no domínio do tempo. Entre as desvantagens deste tipo de modelagem, pode-se citar a limitada região de operação e seu erro em relação aos sistemas reais, usualmente dotados de comportamentos não lineares [Tognetti, 2011]. Estes comportamentos não lineares implicam em um aumento de complexidade da descrição matemática do sistema e, consequentemente, aumentam os desafios no seu estudo. Diversas técnicas vem sendo desenvolvidas para tratar de sistemas não lineares. A identificação das não linearidades permite a escolha da técnica mais adequadas para a região de operação do modelo.

#### 1.4 Linearização

Como já foi mencionado, alguns sistemas possuem termos não lineares em suas equações diferenciais. Para estas situações, existem várias abordagens. Um método clássico e bastante utilizado  $\acute{e}$  a linearização dos termos não lineares. De maneira geral, um sistema não linear é representado por  $\dot{x}(t) = f(x)$  e o processo de linearização consiste em expandir a função em séries de Taylor. As séries de Taylor possuem a particularidade de expressar o valor de uma função em determinado ponto com bastante precisão. Sua forma é dada por:

$$
f(x) = f(x_0) + \frac{df}{dx}\bigg|_{x=x_0} \frac{(x-x_0)}{1!} + \frac{d^2f}{dx^2}\bigg|_{x=x_0} \frac{(x-x_0)^2}{2!} + \dots
$$
 (1.6)

Para pequenas variações de x, pode-se desprezar os termos de maior ordem. Dessa forma, a linearização fica simplificada para

$$
f(x) \approx f(x_0) + \frac{d}{dx} f(x) \Big|_{x=x_0} (x - x_0).
$$
 (1.7)

Esta técnica é eficaz para regiões de operação pequenas. Em alguns casos, ela nem é aconselhada, uma vez que a linearização pode alterar demasiadamente a natureza do problema. Outra desvantagem desta técnica é a perda de precisão do modelo do sistema, por utilizar equações aproximados para realizar os cálculos.

#### 1.5 Desigualdades Matriciais Lineares

Outra técnica utilizada para a análise de sistemas não lineares é a teoria desenvolvida pelo f´ısico e matem´atico russo Aleksandr Mikhailovich Lyapunov, cuja ideia geral consiste em encontrar uma função de energia que seja positiva nas trajetórias do sistema, com taxa de variação negativa (tratado mais a fundo na Definição 1.12). Lyapunov foi o primeiro a utilizar do conceito de *desigualdade matricial linear* (LMI, do inglês Linear Matrix Inequality), dentro da teoria de controle. Mais tarde, ele formulou sua teoria de estabilidade, resultando na equação matricial  $A'P + PA + Q = 0$  [Boyd et al., 1994]. No estudo de LMIs, é necessário a definição de positividade e negatividade de matrizes. Para isso, utiliza-se da seguinte definição:

**Definição 1.1** [Trofino et al., 2003] Seja a matriz  $A \in \mathbb{R}^{n \times n}$  simétrica  $(A = A')$ . Então

- i ) A é definida positiva se  $x'Ax > 0 \quad \forall x \in \mathbb{R}^n, x \neq 0;$
- ii ) A é definida negativa se x'Ax < 0 ∀x ∈  $\mathbb{R}^n, x \neq 0$ ;
- iii ) A é semi-definida positiva se x'Ax ≥ 0  $\forall x \in \mathbb{R}^n, x \neq 0;$
- iv) A é semi-definida negativa se  $x'Ax \leq 0 \quad \forall x \in \mathbb{R}^n, x \neq 0;$
- v) A é indefinida se  $\exists x, y \in \mathbb{R}^n$ , tais que  $x'Ax < 0 < y'Ay$ .

Tendo essa definição como base, podemos então definir as desigualdades matriciais lineares da seguinte maneira:

**Definição 1.2** [Boyd et al., 1994] É denominada de desigualdade matricial linear, uma desigualdade matricial na forma

$$
F(x) \triangleq F_0 + \sum_{i=1}^{m} x_i F_i > 0
$$
\n(1.8)

na qual o vetor  $x \in \mathbb{R}^m$  é a variável em questão,  $F(x)$  é uma função afim, ou seja uma função linear a menos de um deslocamento constante, e as matrizes  $F_i = F_i^T \in \mathbb{R}^{n \times n}, i = 0, 1, ..., m$  são dadas. A desigualdade significa que  $F(x)$  é uma matriz definida positiva.

Existem problemas que tratam de LMI não estritra, na forma  $F(x) \geq 0$  mas as mesmas não serão abordadas por este trabalho. Ao trabalhar com LMIs, precisa-se também utilizar de conceitos de convexividade de conjuntos. Os conceitos de conjuntos, combinações e funções convexas são dadas nas definições 1.3, 1.4 e 1.5.

**Definição 1.3** [Hindi, 2004]  $\Omega \subset \mathbb{R}^n$  é um conjunto convexo se para quaisquer  $x, y \in \Omega$  e qualquer  $\alpha \in [0,1]$  tivermos  $\alpha x + (1-\alpha)y \in \Omega$ .

**Definição 1.4** [Hindi, 2004] Sejam  $x^1, x^2, \ldots, x^p$  elementos de  $\Omega \subset \mathbb{R}^n$ . Elementos da forma:  $x = \sum_{i=1}^p \alpha_i x^i = \alpha_1 x^1 + \alpha_2 x^2 + \ldots + \alpha_p x^p$  com  $\alpha_i \geq 0, i = 1, 2, \ldots, p$  e  $\sum_{i=1}^p \alpha_i = 1$ , são combinações convexas dos elementos  $x^1, \ldots, x^p \in \Omega$ .

**Definição 1.5** [Hindi, 2004] Seja  $\Omega \subset \mathbb{R}^n$  um conjunto convexo e  $f : \Omega \to \mathbb{R}$ . Diz-se que f é uma função convexa se para quaiser  $x, y \in \Omega$  e qualquer  $x, y \in \Omega$  e qualquer  $\alpha \in [0,1]$  tivermos  $f(\alpha x + (1 - \alpha)y) \leq \alpha f(x) + (1 - \alpha)f(y).$ 

Destas definições, podemos afirmar o seguinte lema:

**Lema 1.6** [Tanaka and Wang, 2001] A LMI  $F(x) > 0$  na variável  $x \in \mathbb{R}^m$  define um conjunto convexo em  $\mathbb{R}^m$ .

A utilização de LMIs dentro da teoria de controle é vantajosa pois elas definem conjuntos convexos. A propriedade da convexidade é desejada em problemas de otimização. O lema a seguir aborda esse ponto.

**Lema 1.7** [Bazarra et al., 1993] Considere o problema de otimização min $\{f(x): x \in \Omega\}$  e seja  $x^* \in \Omega$  uma solução ótima local, então se  $\Omega$  é um conjunto convexo e  $f(x)$  uma função convexa,  $x^*$  é uma solução ótima global.

O fato de um problema ser convexo torna toda solução encontrada uma solução global. Daí o grande interesse em funções convexas. Outra vantagem do uso de LMIs está na possibilidade de reescrever desigualdades não lineares na forma de LMI através do *complemento de Schur.* 

Lema 1.8 (Complemento de Schur) [Boyd et al., 1994]

Considerando que as marizes  $A_{11}$  e  $A_{22}$  são simétricas, o conjunto

$$
\{A_{11} > 0, A_{22} > A'_{12}A_{11}^{-1}A_{12}\},\
$$

 $\acute{e}$  equivalente à seguinte LMI

$$
\begin{bmatrix} A_{11} & A_{12} \\ A'_{12} & A_{22} \end{bmatrix} > 0.
$$
 (1.9)

Permutando linhas e colunas da matriz em (1.9) podemos reescrever o lema de modo a satisfazer a equivalência entre

$$
\{A_{22} > 0, A_{11} > A_{12}A_{22}^{-1}A'_{12}\},\
$$

 $e$  a desigualdade definida pela inequação  $(1.9)$ .

A utilização de LMIs permite desfrutar de toda a potência dos algoritmos de otimização convexa. De uma forma geral, existem dois problemas gen´ericos associados ao estudo de desigualdades matriciais lineares:

- i Factibilidade: verificação da existência de  $x \in \mathbb{R}^m$  que satisfaça  $F(x) > 0$ ;
- ii Otimização: Seja S o conjunto de todos os pontos factíveis e  $f : S \to R$  trata-se da determinação de  $V_{ot} = inf_{x \in S} f(x)$ .

#### 1.6 Estabilidade

Os objetivos do controle de sistemas podem ser variados, porém, todos buscam tornar ou manter o sistema estável. A estabilidade é uma propriedade essencial para que o sistema seja considerado operável. Ela pode ser caracterizada como sendo local ou global. Busca-se neste trabalho sempre a estabilidade assintótica. Utilizaremos, portanto, o conceito de estabilidade no sentido de  $Lyapunov$ , uma vez que está intimamente relacionada ao tipo de estabilidade buscada. Em termos mecânicos, a estabilidade de um corpo pode ser caracterizada pelo equilíbrio de um corpo rígido. Se, ao receber uma perturbação, o corpo retornasse para sua posição original, o sistema mecânico  $\acute{e}$  dito estável. Caso contrário,  $\acute{e}$  considerado instável. Para caracterizar o conceito de estabilidade de sistemas, algumas definições e resultados preliminares fazem necessários.

**Definição 1.9** (Estabilidade no sentido de Lyapunov) [Khalil, 2002] Seja o sistema (1.1) com  $u(t) = 0$ , então

- i) Um ponto de equilíbrio x´ do sistema é chamado de estável se para todo  $\varepsilon > 0$  existir um  $\delta > 0$  tal que  $\Vert \dot{x} - x_0 \Vert \leq \delta \Rightarrow \Vert x(t) - \dot{x} \Vert \leq \varepsilon, \forall t \geq 0;$
- ii) O ponto de equilíbrio  $\check{x}$  é considerado atrativo se existir um  $\varepsilon > 0$  tal que  $\|\check{x} x_0\| \leq \varepsilon \Rightarrow$  $\lim_{t\to\infty} x(t) = \check{x};$
- iii) Um ponto de equilíbrio  $\check{x}$  é considerado assintoticamente estável (no sentido de Lyapunov) se ele for simultaneamente estável e atrativo;
- iv) O ponto de equilíbrio  $\check{x}$  é considerado instável se ele não for estável.

A estabilidade sempre é definida como uma propriedade local. Busca-se então, expandir a região de estabilidade, chegando a uma situação em que torna-se independente das condições iniciais escolhidas. Desta forma, o ponto estudado torna-se um ponto global e assintoticamente estável. Os estudos de Lyapunov contribuiram para avaliar a estabilidade de sistemas. Seu método direto avalia a estabilidade do sistema por meio de funções de Lyapunov.

**Definição 1.10** (Função de Lyapunov) [Khalil, 2002] Uma função  $V(x): R<sup>n</sup> \times R<sub>+</sub> \to R$  é chamada de função de Lyapunov na vizinhança de um ponto de equilíbrio  $\check{x}$  se:

- 1. )  $V(\cdot)$  for continua em  $\check{x}$ ;
- 2. )  $V(\cdot)$  suportar um mínimo local em  $\tilde{x}$ , ou seja, existir uma função  $g(w): R_+x \to R_+$  que seja contínua, estritamente crescente, com  $g(0) = 0$ , tal que  $V(x) - V(\tilde{x}) \ge g(||x - \tilde{x}||)$ ;
- 3. )  $V(\cdot)$  seja monótona e decrescente sobre todas as soluções do sistema (1.1), considerado  $u(t) = 0.$

**Lema 1.11** [Khalil, 2002] O ponto de equilíbrio  $\check{x}$  é assintoticamente estável se existir uma função de Lyapunov  $\dot{V}(x(t))$ , com primeira derivada em relação a t contínua, na vizinhança de  $\dot{x}$ , tal que  $\dot{V}(x(t)) < 0$  para todo  $x(t) \neq \check{x}$ .

**Definição 1.12** [Chen, 1984] Uma forma quadrática nas variáveis  $x_1, x_2, \ldots, x_n$  é qualquer função que pode ser escrita na forma  $f(x) = x'Qx$ , em que  $Q \in \mathbb{R}^{n \times n}$  é matriz simétrica  $(Q = Q')$ .

Por meio das funções quadráticas, podemos estabelecer a estabilidade dos sistemas. Seja uma função  $V(x(t)) = x'(t)Px(t)$ , calculando a sua derivada em relação ao tempo, e considerando o sistema (1.1) com  $u(t) = 0$ , temos:

$$
\dot{V}(x(t)) = \dot{x}'(t)Px(t) + x'(t)P\dot{x}(t), \n= \dot{x}'(t)A'Px(t) + x'(t)PA\dot{x}(t), \n= \dot{x}'(t)(A'P + PA)x(t), \n= -x'(t)Qx(t),
$$
\n(1.10)

em que  $A'P + PA = -Q$  é conhecida como *equação de Lyapunov*. A estabilidade de um sistema também pode ser caracterizada com termos de LMIs.

Lema 1.13 As seguintes afirmações são equivalentes:

- $i$ ) O sistema (1.1) é assintoticamente estável;
- ii ) Todos os autovalores da matriz A possuem parte real negativa;
- iii ) Existe uma matriz  $P = P' > 0$  tal que  $A'P + PA < 0$ ;
- iv) Para qualquer matriz  $Q > 0$  existe uma matriz  $P' = P > 0$  tal que  $A'P + PA = -Q$ .

**Lema 1.14** (Lema de Finsler)[Skelton et al., 1998] Seja  $x \in \mathbb{R}^n$ ,  $Q + Q^T \in \mathbb{R}^{n \times n}$  e  $B \in \mathbb{R}^{m \times n}$  tal que  $posto(B) < n$ . As seguintes sentenças são equivalentes:

- $i) x'Qx < 0, \forall Bx = 0;$
- $ii$ )  $B^{\perp'}QB^{\perp} < 0;$
- iii ) Existe  $\mu \in \mathbb{R}$  tal que  $Q \mu B'B < 0$ ;
- iv ) Existe  $X \in \mathbb{R}^{n \times m}$  tal que  $Q + XB + X'B' < 0$ .

Para sistemas não lineares esta abordagem, no entanto, é difícil de ser implementada por não existir uma maneira única de se obter tal função de energia. Uma alternativa é realizar uma linearização do sistema não linear em torno do ponto de operação desejado para então proceder com a análise do sistema por meio da teoria de Lyapunov, em uma técnica conhecida como método indireto de Lyapunov. Ultimamente, outra técnica vem ganhando espaço na comunidade academica de controle: a descrição do sistema não linear por meio de sistemas fuzzy Takagi-Sugeno. Este método consiste em descrever o sistema em diferentes regiões do espaço de estados como modelos lineares.

#### 1.7 Modelos Fuzzy Takagi-Sugeno

Este modelo fuzzy proposto por Takagi e Sugeno [Tanaka and Wang, 2001] é descrito por regras do tipo SE-ENTAO que representam relações de entrada e saída locais de um sistema não linear. O aspecto principal da abordagem fuzzy Takagi-Sugeno é expressar as dinâmicas locais de cada regra fuzzy por um modelo de sistema linear. O modelo final do sistema é obtido pela combinação fuzzy dos modelos de sistemas lineares. Diversos modelos n˜ao lineares podem ser descritos pela abordagem fuzzy Takagi-Sugeno. A formulação matemática do método contínuo no tempo pode ser descritos da seguinte forma [Tanaka and Wang, 2001]:

#### Regra Modelo i:

**SE** 
$$
z_1(t)
$$
  $\acute{e}$   $M_{i1}$   $e \ldots$   $e z_p(t)$   $\acute{e}$   $M_{ip}$ ,  
\n**ENTÃO**  $\dot{x}(t) = A_i x(t) + B_i u(t), \quad i = 1, 2, \cdots, r.$ 

Neste modelo,  $M_{ij}$  é o conjunto fuzzy baseado em  $z_j(t)$  para a i-ésima regra e r é o número de regras do modelo;  $x(t) \in \mathbb{R}^n$  é o vetor de estados,  $u(t) \in \mathbb{R}^m$  é o vetor de entradas,  $A_i \in \mathbb{R}^{n \times n}$ e  $B_i \in \mathbb{R}^{n \times m}$ ;  $z_1(t), \dots, z_p(t)$  são variáveis premissas que podem ser funções das variáveis de estado, perturbações externos e/ou tempo. Usaremos  $z(t)$  para denotar o vetor contendo todos os elementos individuais de  $z_1(t), \dots, z_p(t)$ , ou seja:

$$
z(t) = [z_1(t)z_2(t)\cdots z_p(t)].
$$

Assumiremos que as variáveis locais não são funções das variáveis de entrada  $u(t)$  para evitar processo de defuzificação complicados [Tanaka and Wang, 2001]. Cada equação linear é chamada de "subsistema". Dados um par  $(x(t), u(t))$ , as saídas finais do sistema fuzzy são inferidas como:

$$
\dot{x}(t) = \frac{\sum_{i=1}^{r} w_i(z(t)) \{A_i x(t) + B_i u(t)\}}{\sum_{i=1}^{r} w_i(z(t))},
$$
\n(1.11)

$$
= \sum_{i=1}^{r} h_i(z(t)) \{ A_i x(t) + B_i u(t) \},
$$

 $\sum_{i=1}^{r} w_i(z(t)) > 0,$ 

em que

$$
i=1
$$
  

$$
w_i(z(t)) = \prod_{j=1}^p M_{ij}(z_j(t)) \ge 0, \quad i = 1, 2, \dots, r.
$$
  

$$
h_i(z(t)) = \frac{w_i(z(t))}{\sum_{i=1}^r w_i(z(t))},
$$
 (1.12)

para todo t. O termo  $M_{ij}(z_j(t))$  é o grau de pertinência de  $z_j(t)$  em  $M_{ij}$ . A função de pertinência  $h(z(t)) = h_1(z(t)), \ldots, h_r(z(t))$  assume valores pertencentes ao conjunto simplex unitário U, definido como

$$
\mathcal{U} \triangleq \left\{ \lambda \in \mathbb{R}^r : \sum_{i=1}^r \lambda_i = 1, \lambda_i \ge 0, i = 1, \dots, r \right\}.
$$
 (1.13)

 $\overline{O}$  sistema  $(1.11)$  também pode ser escrito na forma

$$
\dot{x}(t) = A(h)x(t) + B(h)u(t),
$$
\n(1.14)

em que

$$
A(h) = \sum_{i=1}^{n} h_i(z(t))A_i, \quad B(h) = \sum_{i=1}^{n} h_i(z(t))B_i.
$$
 (1.15)

Para demonstrar como são modelados os sistemas com essa técnica, considere um sistema não linear simples dado por  $\dot{x}(t) = f(x(t))$ , com  $f(0) = 0$ . Pode-se obter um setor global tal que a não linearidade fique restrita a um espaço determinado por duas funções lineares como expresso pela equação  $\dot{x}(t) = f(x(t)) \in [a_1 \ a_2]x(t)$ . A Figura 1.3 ilustra esse tipo de abordagem, chamada na literatura de abordagem por não linearidade de setor (em inglês, sector nonlinearity approach [Tanaka and Wang, 2001]).

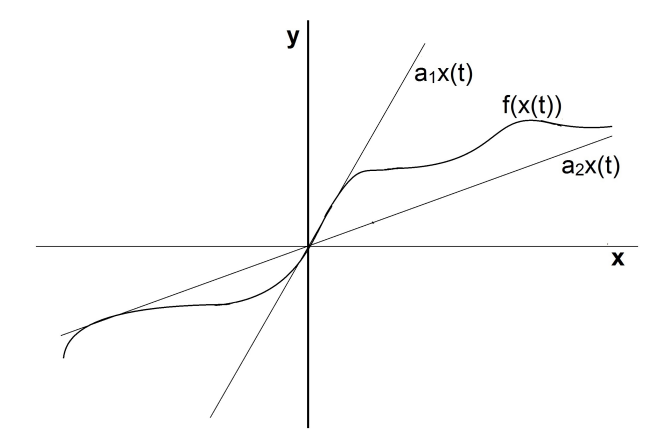

Figura 1.3: Ilustração de não linearidade limitada por setor.

Esta abordagem proporciona a construção de um modelo fuzzy de forma precisa, no entanto, pode não ser possível determinar setores globais para sistemas não lineares. É possível que exista uma restrição adicional na modelagem, usualmente determinada por limitações físicas do próprio sistema. Deste modo, existe uma limitação no valor de  $x(t)$  na forma de  $-d < x(t) < d$ , na qual é possível a descrição do sistema não linear por setor. Um exemplo deste tipo de limitação é ilutrado pela Figura 1.4.

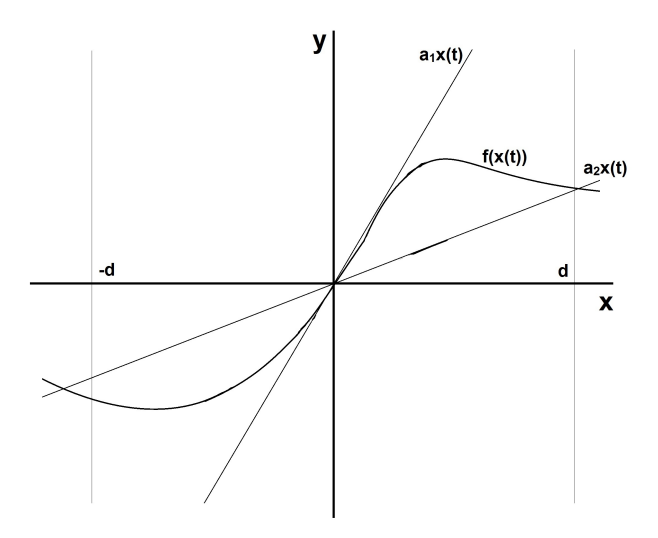

Figura 1.4: Ilustração de não linearidade limitada por setor com restrição adicional.

Exemplo Considere o seguinte sistema não linear:

$$
\begin{pmatrix} \dot{x}_1(t) \\ \dot{x}_2(t) \end{pmatrix} = \begin{pmatrix} -x_1(t) + x_1(t)x_2^3(t) \\ -x_2(t) + (3+x_2(t))x_1^3(t) \end{pmatrix},
$$
\n(1.16)

com  $x_1 \in [-1, 1]$  e  $x_2 \in [-1, 1]$ .

O problema pode ser reescrito na forma de espa¸co de estados da seguinte forma:

$$
\dot{x}(t) = \begin{bmatrix} -1 & x_1(t)x_2(t) \\ (3+x_2(t))x_1(t) & -1 \end{bmatrix} x(t). \tag{1.17}
$$

Da equação (1.17), percebe-se claramente que os termos  $x_1(t)x_2^2(t)$  e  $(3+x_2(t))x_1^2(t)$  são não lineares. Logo, pode-se reescrever ambos como  $z_1(t) \triangleq x_1(t)x_2^2(t)$  e  $z_2(t) \triangleq (3 + x_2(t))x_1^2(t)$ . Obtemos então:

$$
\dot{x}(t) = \begin{bmatrix} -1 & z_1(t) \\ z_2(t) & -1 \end{bmatrix} x(t). \tag{1.18}
$$

Em seguida, calcula-se os valores máximos e mínimos de  $z_1(t)$  e  $z_2(t)$  dentro dos limites  $x_1 \in$  $[-1, 1]$  e  $x_2$  ∈  $[-1, 1]$ .

$$
\max_{x_1(t), x_2(t)} z_1(t) = 1, \quad \min_{x_1(t), x_2(t)} z_1(t) = -1,
$$
\n
$$
\max_{x_1(t), x_2(t)} z_2(t) = 4, \quad \min_{x_1(t), x_2(t)} z_2(t) = 0.
$$
\n(1.19)

A partir dos valores de máximo e mínimo, podemos representar  $z_1(t)$  e  $z_2(t)$  por

$$
z_1(t) = x_1(t)x_2^{2}(t) = M_1(z_1(t)) \cdot 1 + M_2(z_1(t)) \cdot (-1),
$$
  

$$
z_2(t) = (3 + x_2(t))x_1^{2}(t) = N_1(z_2(t)) \cdot 4 + N_2(z_2(t)) \cdot 0,
$$

em que

$$
M_1(z_1(t)) + M_2(z_1(t)) = 1,
$$
  

$$
N_1(z_2(t)) + N_2(z_2(t)) = 1.
$$

Dessa forma, os termos  $M_i(z_j(t))$  e  $N_i(z_j(t))$  representam o grau de pertinência de  $z_j(t)$  em  $M_{ij}$  e  $N_{ij}$ , respectivamente, e podem ser calculadas como:

$$
M_1(z_1(t)) = \frac{z_1(t) + 1}{2}, \qquad M_2(z_1(t)) = \frac{1 - z_1(t)}{2},
$$
  

$$
N_1(z_2(t)) = \frac{z_2(t)}{4}, \qquad N_2(z_2(t)) = \frac{4 - z_2(t)}{4}.
$$

A representação gráfica das funções de pertinência pode ser vista nas figuras 1.5 e 1.6

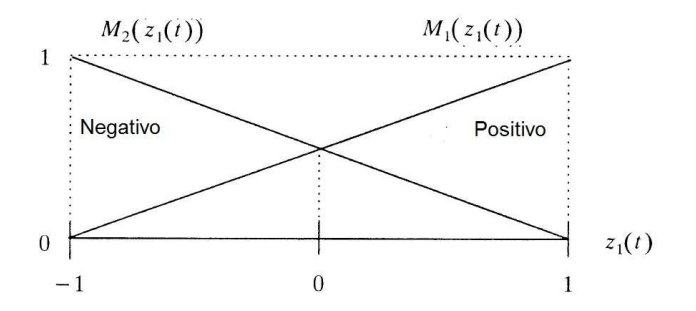

Figura 1.5: Funções de pertinência  $M_1(z_1(t))$  e  $M_2(z_1(t))$ .

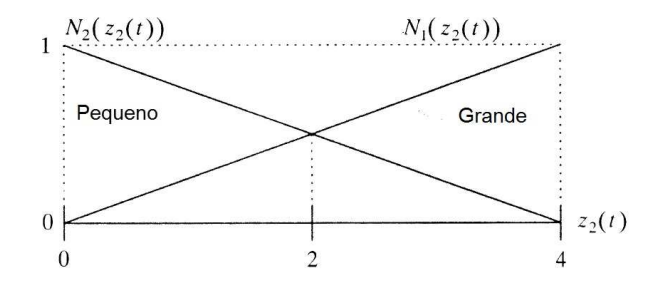

Figura 1.6: Funções de pertinência  $N_1(z_2(t))$  e  $N_2(z_2(t))$ .

O sistema não linear (1.16) é representado pelo seguinte conjunto de regras do modelo fuzzy:

Regra Modelo 1: Se  $z_1(t)$  é "Positivo"e  $z_2(t)$  é "Grande", então  $\dot{x}(t) = A_1 x(t)$ .

Regra Modelo 2: Se  $z_1(t)$  é "Positivo"e  $z_2(t)$  é "Pequeno", então  $\dot{x}(t) = A_2 x(t)$ .

Regra Modelo 3:

Se  $z_1(t)$  é "Negativo"e  $z_2(t)$  é "Grande", então  $\dot{x}(t) = A_3 x(t)$ .

Regra Modelo 4: Se  $z_1(t)$  é "Negativo"e  $z_2(t)$  é "Pequeno", então  $\dot{x}(t) = A_4 x(t)$ .

As matrizes  $A_n$  são dadas por

$$
A_1 = \begin{bmatrix} -1 & 1 \\ 4 & -1 \end{bmatrix}, \quad A_2 = \begin{bmatrix} -1 & 1 \\ 0 & -1 \end{bmatrix}, A_3 = \begin{bmatrix} -1 & -1 \\ 4 & -1 \end{bmatrix}, \quad A_4 = \begin{bmatrix} -1 & -1 \\ 0 & -1 \end{bmatrix}.
$$

A defuzzificação é dada por:

$$
\dot{x}(t) = \sum_{i=1}^{4} h_i(z(t)) A_i x(t), \quad h(z(t)) \in \mathcal{U}, \tag{1.20}
$$

em que

$$
h_1(z(t)) = M_1(z_1(t)) \times N_1(z_2(t)),
$$
  
\n
$$
h_2(z(t)) = M_1(z_1(t)) \times N_2(z_2(t)),
$$
  
\n
$$
h_3(z(t)) = M_2(z_1(t)) \times N_1(z_2(t)),
$$
  
\n
$$
h_4(z(t)) = M_2(z_1(t)) \times N_2(z_2(t)).
$$

Observa-se que o modelo fuzzy Takagi-Sugeno (1.20) representa de forma exata o sistema n˜ao linear (1.16) no domínio  $x_1 \in [-1; 1]$  e  $x_2 \in [-1; 1]$ .

## Capítulo 2

# Modelagem

#### 2.1 Introdução ao Kit Quanser

Um dos kits didáticos utilizados no laboratório de Controle e Automação é o modelo linear IP02, da empresa canadense Quanser Inc. O modelo IP02 é utilizado para experimentos de movimento linear. Ele consiste de um carro de alumínio maciço movido por um motor de corrente contínua (DC). O carro percorre uma cremalheira utilizando um mecanismo de pinhão de posição do carro e um pinhão do motor, garantindo uma tração contínua e consistente. A posição do carro é determinada por um encoder óptico em quadratura com precisão de 4096 pulsos por volta, conectado ao pinhão de posição do carro. O carro possui um eixo com livre movimento rotacional, onde uma haste pode ser conectada e suspendida em frente ao carro.

O conjunto carro-haste pode modelar problemas de grua e de pêndulo invertido. O eixo também dispõe de um encoder óptico incremental em quadratura, com precisão igual ao encoder de posição, permitindo medir movimentos rotatórios ilimitados. Para operar, o kit utiliza um módulo de potência modelo VoltPAQ X1 e de uma placa de aquisição de dados modelo Q8-USB, ambas da empresa Quanser Inc. Estes componentes permitem a conex˜ao do kit diretamente a um computador pessoal que possua entrada do tipo USB. Para realizar a comunicação com o usuário, o kit utiliza o *software* Quanser QuaRC, que possui interfaces com os *softwares* Matlab, Simulink, LabView e Maple. Todas essas características permitem a realização de testes de maneira simplificada.

Os componentes do kit são ilustrados na Figura 2.1 e descritos pela Tabela 2.1. Como os encoders de posição do carro e do ângulo da haste são encoders do tipo incremental [Bentley, 2005], seus valores dependem da posição inicial ao serem conectados ao sistema. Esta característica faz com que o kit tenha alguns parâmetros relativos a sua posição inicial, tais como posição de fim de curso e posição angular. Desta forma, é preciso que o kit seja inicializado com condições iniciais nulas, isto é, velocidade e posição linear nulas e velocidade e posição angular nulas. Esta condição de inicialização garante a determinação correta dos parâmetros iniciais, evitando erros de leitura e, consequentemente, no experimento [Quanser, 2008].

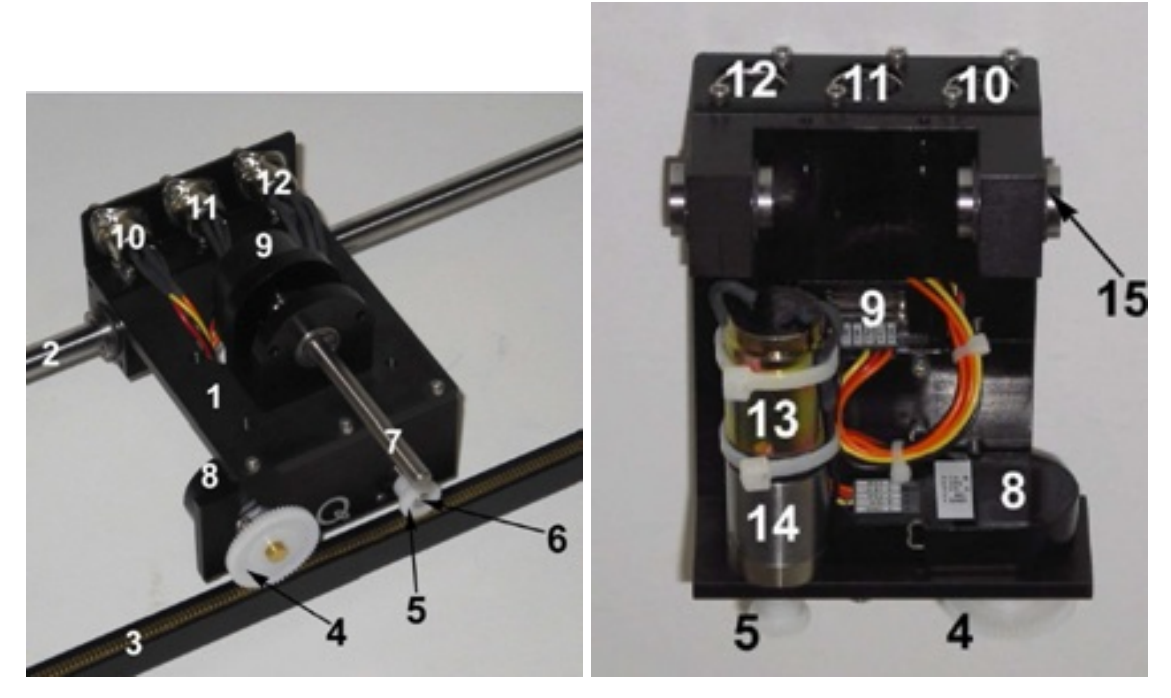

(a) Planta Servo de movimento Linear, vista su-(b) Planta Servo de movimento Linear, vista inperior. ferior.

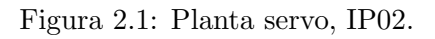

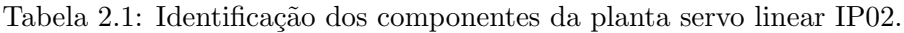

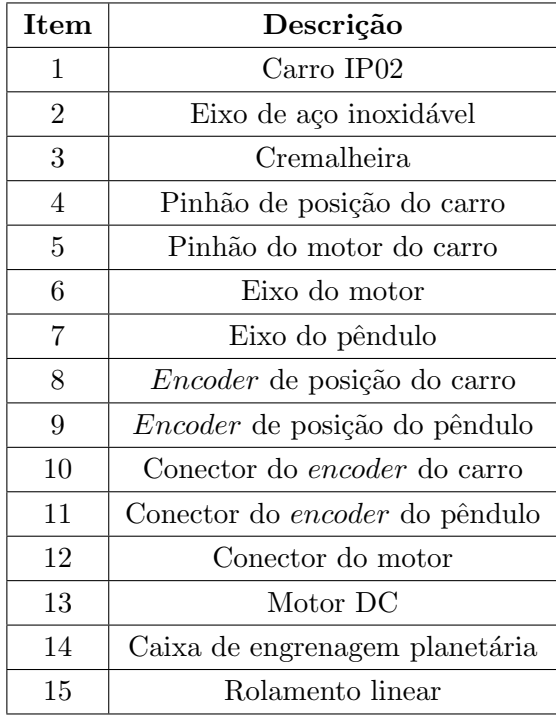

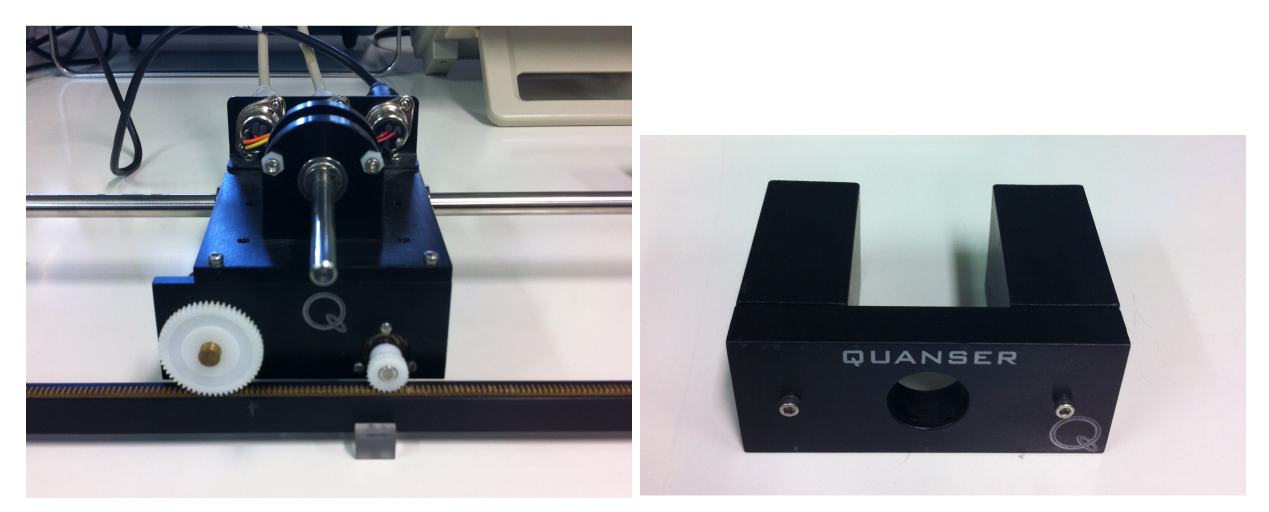

- (a) Carro sem massa adicional. (b) Massa adicional.
- 

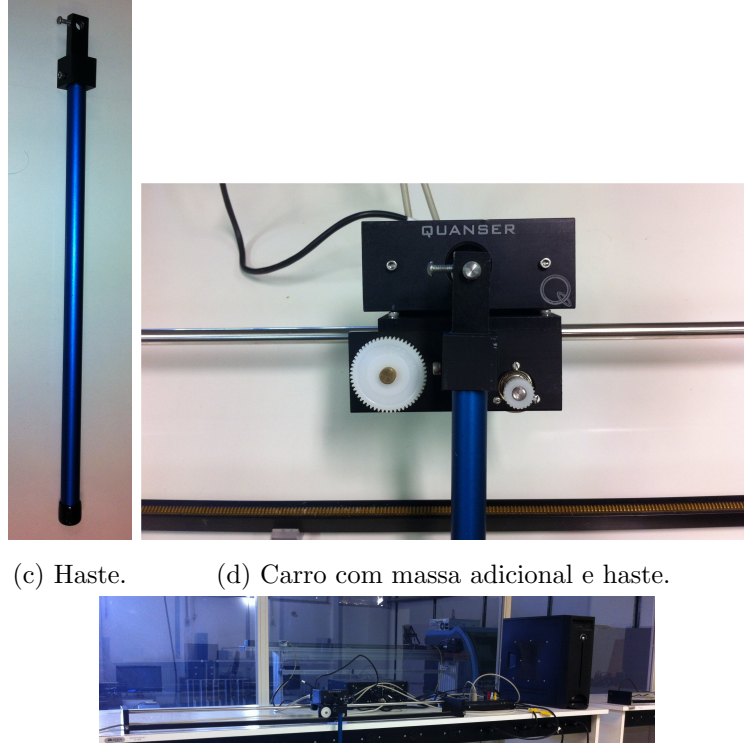

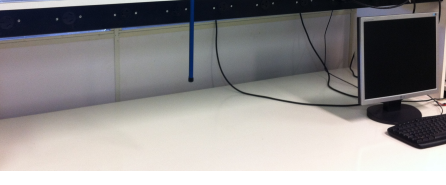

(e) Bancada.

Figura 2.2: Kit Quanser IP02.

### 2.2 Modelagem Matemática

O kit educativo da Quanser permite a simulação de diversos sistemas, como já foi mencionado. Para este trabalho, foi escolhida a configuração contendo uma massa adicionada sobre o carrinho e a haste de comprimento médio, permitindo a utilização do kit como um pêndulo. Nesta configuração, o sistema real apresenta dois pontos de equilíbrio: um estável, quando a haste está na posição vertical e abaixo da cremalheira, e um instável, quando a haste está na posição vertical e acima da cremalheira. Escolheu-se, então, trabalhar com a configuração instável, também conhecida na literatura de controle como pêndulo invertido (Single Inverted Pendulum, em inglês). A configuração do sistema para esta situação instável é ilustrada na Figura 2.3.

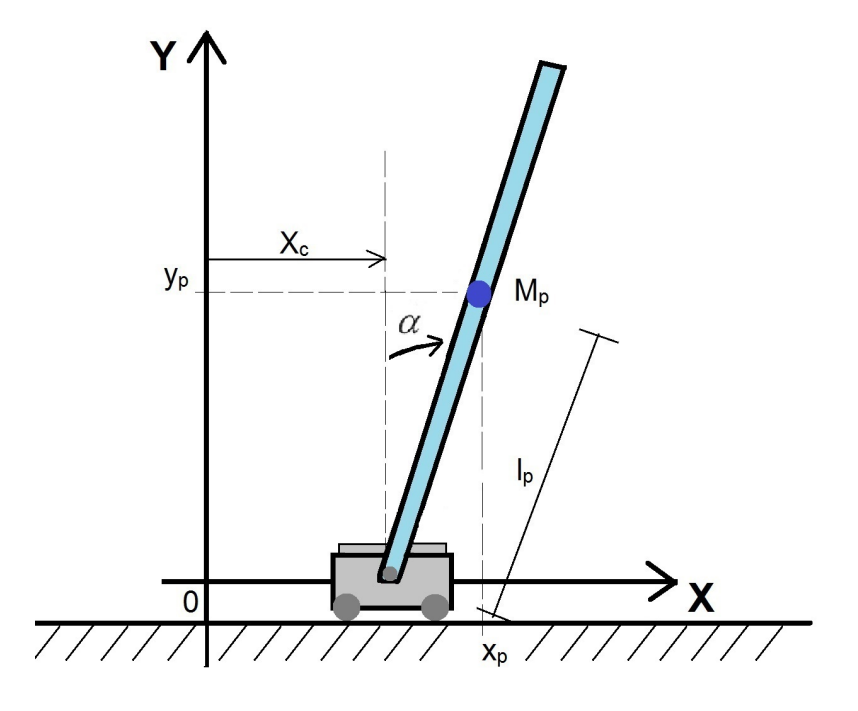

Figura 2.3: Ilustração do pêndulo invertido.

A partir da configuração ilustrada, pode-se estabelecer os diagramas de corpo livre com os esforços envolvidos na tarefa de manter a haste na vertical. Considerando que a haste possui densidade homogênea ao longo de todo o seu comprimento, pode-se modelá-la como se toda a sua massa esteja concentrada no seu centro geométrico. O centro geométrico de uma haste fica localizado em uma distância igual a metade do seu comprimento total. Esta simplificação permite trabalhar as forças que agem sobre a haste como se atuassem sobre este único ponto. O passo seguinte na modelagem do sistema é estabelecer as forças que atuam sobre a haste e o carro. Desta análise, obtem-se

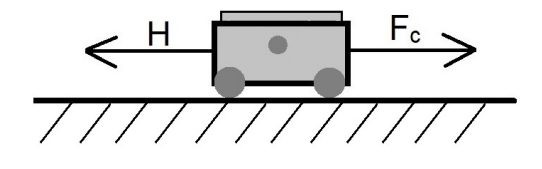

Figura 2.4: Diagrama de corpo livre do carro.

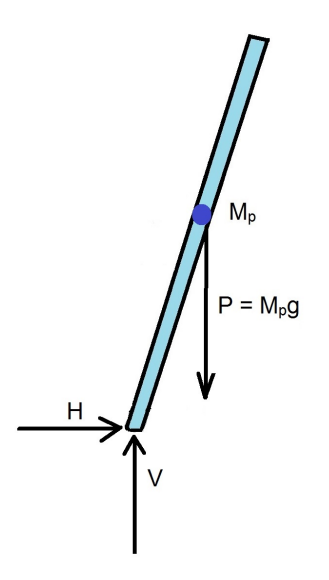

Figura 2.5: Diagrama de corpo livre da haste.

São estabelecidas as forças H e V, como as forças horizontais e verticais que atuam no sistema, respectivamente. Precisa-se conhecer as coordenadas do centro geométrico da haste para se determinar as equações de movimento do sistema. Conhecendo o ângulo  $\alpha(t)$ , pode-se obter as coordenadas do centro geométrico da haste por meio de [Ogata, 2011]:

$$
x_p(t) = x_c(t) + l_p \operatorname{sen}(\alpha(t)),\tag{2.1}
$$

$$
y_p(t) = l_p \cos(\alpha(t)).
$$
\n(2.2)

De posse do diagrama de corpo livre da haste e do carro e das equações (2.1) e (2.2) para obter as coordenadas do centro geométrico da haste podemos obter as equações para o movimento horizontal e vertical da haste com o auxílio da segunda lei de Newton, como descrito abaixo:

$$
H = M_p \frac{d^2}{dt^2} x_p(t) = M_p \ddot{x}_c(t) + M_p l_p \ddot{\alpha}(t) \cos(\alpha(t)) - M_p l_p (\dot{\alpha}(t))^2 \operatorname{sen}(\alpha(t)) \tag{2.3}
$$

$$
V - M_p g = M_p \frac{d^2}{dt^2} y_p(t) = -M_p l_p(\ddot{\alpha}(t) \sin(\alpha(t)) - (\dot{\alpha}(t))^2 \cos(\alpha(t)))
$$
\n(2.4)

Considerando o movimento de rotação da haste sobre seu centro geométrico, escreve-se ainda a equação do momento em torno do centro geométrico:

$$
I_p\ddot{\alpha}(t) = Vl_p\sin(\alpha(t)) - Hl_p\cos(\alpha(t)) - B_p\dot{\alpha}(t). \tag{2.5}
$$

Considerando o diagrama de corpo livre do carro ilustrado na Figura 2.4, pode-se estabelecer a equação do movimento como sendo igual a:

$$
F_c - H = M_c \frac{d^2}{dt^2} x_c(t) - B_{eq} \frac{d}{dt} x_c(t).
$$
\n(2.6)

Realizando a manipulação algébrica das equações (2.3) a (2.6), podemos isolar  $\frac{d^2}{dt^2}x_c(t)$  e  $\frac{d^2}{dt^2}\alpha(t)$ , obtendo:

$$
\frac{d^2}{dt^2}x_c(t) = \frac{\left(-(I_p + M_p l_p{}^2)B_{eq}(\frac{d}{dt}x_c(t)) - (M_p{}^2 l_p{}^3 + I_p M_p l_p)\operatorname{sen}(\alpha(t))(\frac{d}{dt}\alpha(t))^2 - M_p l_p \cos(\alpha(t))B_p(\frac{d}{dt}\alpha(t))\right)}{(M_c + M_p)I_p + M_c M_p l_p{}^2 + M_p{}^2 l_p{}^2 \operatorname{gen}(\alpha(t))}
$$
\n(2.7)

$$
\frac{d^2}{dt^2}\alpha(t) = \frac{\left((M_c + M_p)M_pgl_p \operatorname{sen}(\alpha(t)) - (M_c + M_p)B_p\left(\frac{d}{dt}\alpha(t)\right) - M_p{}^2l_p{}^2 \operatorname{sen}(\alpha(t))\cos(\alpha(t))\left(\frac{d}{dt}\alpha(t)\right)^2 - M_pl_p \cos(\alpha(t))B_{eq}\left(\frac{d}{dt}x_c(t)\right) - F_cM_pl_p \cos(\alpha(t))\right)}{\left(M_c + M_p\right)I_p + M_cM_pl_p{}^2 + M_p{}^2l_p{}^2 \operatorname{sen}(\alpha(t))^2} \tag{2.8}
$$

Com excessão dos termos  $F_c$ ,  $x_c(t)$  e  $\alpha(t)$ , todas as demais variáveis contidas nas equações (2.7) e (2.8) s˜ao constantes ao longo de toda a modelagem, podendo variar apenas de acordo com a configuração de sistema utilizado. Neste trabalho, utiliza-se a configuração do kit IP02 contendo a massa adicional e a haste de comprimento médio, desta forma, a massa  $M_c$  utilizada ao longo do texto equivale a soma da massa do carro e da massa adicional. Todos as constantes usadas neste trabalho tem sua nomenclatura e valores informados pelo fabricante e são descritos na Tabela 2.2 a seguir.

| Parâmetro     | <b>Nome</b>                                | Valor        | <b>Unidades SI</b>      |
|---------------|--------------------------------------------|--------------|-------------------------|
| $M_p$         | massa da haste                             | 0,1270       | kg                      |
| $M_c$         | massa do carro                             | 0,7031       | kg                      |
| $I_p$         | momento de inércia do pêndulo              | 0,012        | $kg \cdot m^2$          |
| $l_p$         | comprimento da haste                       | 0,1778       | m                       |
| $B_p$         | coeficiente de arrasto viscoso             | 0,0024       | $N \cdot m \cdot s/rad$ |
| $B_{eq}$      | coeficiente de arrasto viscoso equivalente | 4,3          | $N \cdot s/m$           |
| $\eta_g$      | eficiência da transmissão planetária       | $\mathbf{1}$ | adimensional            |
| $\eta_m$      | eficiência do motor                        | $\mathbf{1}$ | adimensional            |
| $K_t$         | constante de torque do motor               | 0,0077       | $N \cdot m/A$           |
| $K_m$         | constante de velocidade do motor           | 0,0077       | $V \cdot s/rad$         |
| $K_q$         | razão da transmissão planetária            | 3,71         | adimensional            |
| $R_m$         | resistência de armadura do motor           | 2,6          | Ω                       |
| $r_{mp}$      | raio do pinhão                             | 0,0064       | m                       |
| $\mathfrak g$ | aceleração da gravidade                    | 9,81         | $m/s^2$                 |

Tabela 2.2: Elementos do kit educativo Quanser.

#### 2.2.1 Modelo Linearizado

Como o pêndulo invertido opera em uma região próxima de seu ponto de equilíbrio instável, ou seja,  $\alpha \simeq 0^o$ , os valores de  $sin(\alpha(t))$  e  $cos(\alpha(t))$  podem ser linearizados conforme a equação

 $(1.7).$ 

$$
\cos(\alpha(t)) = 1,
$$
  
\n
$$
\text{sen}(\alpha(t)) = 0.
$$
\n(2.9)

As aproximações sen $(\alpha(t))^2 = 0$  e sen $(\alpha(t))\dot{\alpha}(t)^2 = 0$  também são adotadas. Desta forma, as equações  $(2.7)$  e  $(2.8)$  podem ser reescritas como:

$$
\frac{d^2}{dt^2}x_c(t) = \frac{-(I_p + M_p l_p^2)B_{eq}(\frac{d}{dt}x_c(t)) - M_p l_p B_p(\frac{d}{dt}\alpha(t)) + (I_p + M_p l_p^2)F_c + M_p^2 l_p^2 g\alpha(t)}{(M_c + M_p)I_p + M_c M_p l_p^2}
$$
\n(2.10)

$$
c x v b \frac{d^2}{dt^2} \alpha(t) = \frac{(M_c + M_p) M_p g l_p \alpha(t) - (M_c + M_p) B_p(\frac{d}{dt} \alpha(t)) - M_p l_p B_{eq}(\frac{d}{dt} x_c(t)) + F_c M_p l_p}{(M_c + M_p) I_p + M_c M_p l_p^2}
$$
\n(2.11)

Escolheu-se trabalhar com a descrição do sistema por meio de espaço de estados, conforme indicado por  $(1.1)$ . Para adotar essa abordagem, faz-se necessário a escolha de um vetor de estados utilizando as variáveis do sistema. Foi escolhido o seguinte vetor:

$$
x(t) = \begin{bmatrix} x_c(t) \\ \alpha(t) \\ \dot{x}_c(t) \\ \dot{\alpha}(t) \end{bmatrix},
$$
\n(2.12)

onde  $x_c(t)$  é a posição do carro,  $\alpha(t)$  é o ângulo da haste en relação ao referencial,  $\dot{x}_c(t)$  é a velocidade linear do carro e  $\dot{\alpha}(t)$  é a velocidade angular da haste. Pela análise física do sistema e das equações apresentadas, e levando em conta ainda o objetivo do controle, a escolha dessas variáveis de estado é bastante natural.

Ainda no processo de descrever o sistema na forma de espaço de estados, deve-se tratar o termo  $F_c$ , que representa a força linear sobre o carro, como sendo a variável de entrada. Como o kit realiza o controle da força linear por meio da tensão aplicada no motor DC, a variável de entrada  $u(t)$  correta para descrever o sistema em espaço de estados é a tensão  $V_m$  aplicada no motor DC. Deste modo, é necessário decompor a variável  $F_c$  em termos de  $V_m$ . A fabricante Quanser Inc. informa que a relação entre as variáveis pode ser descrita pela seguinte equação:

$$
F_c = -\frac{\eta_g \eta_m K_t K_m K_g^2 (\frac{d}{dt} x_c(t))}{R_m r_{mp}^2} + \frac{\eta_g \eta_m K_t K_g V_m}{R_m r_{mp}}.
$$
\n(2.13)

Como pode ser visto, o termo  $F_c$  depende também de  $\frac{d}{dt}x_c(t)$ , que é uma das variáveis de estado. Substituindo o valor de  $F_c$  descrito por  $(2.13)$  nas equações  $(2.10)$  e  $(2.11)$ , pode-se completar a descrição do modelo na forma dada pela (1.1), onde  $u(t) = V_m$  e as matrizes A e B são dadas por

$$
A = \begin{bmatrix} 0 & 0 & 1 & 0 & 1 \\ 0 & 0 & 0 & 1 & 1 \\ 0 & \frac{gM_p^2l_p^2}{(M_c+M_p)I_p+M_cM_pl_p^2} & -\frac{(I_p+M_pl_p^2)(B_{eq}+\frac{\eta_g\eta_m K_t K_m K_g^2}{R_m r_m p^2})}{(M_c+M_p)I_p+M_cM_pl_p^2} & -\frac{M_pl_pB_p}{(M_c+M_p)I_p+M_cM_pl_p^2} \end{bmatrix}, \quad (2.14)
$$
  

$$
B = \begin{bmatrix} 0 & 0 & 1 \\ \frac{M_pgl_p(M_c+M_p)}{(M_c+M_p)I_p+M_cM_pl_p^2} & -\frac{M_pl_p(B_{eq}+\frac{\eta_g\eta_m K_t K_m K_g^2}{R_m r_m p^2})}{(M_c+M_p)I_p+M_cM_pl_p^2} & -\frac{(M_c+M_p)B_p}{(M_c+M_p)I_p+M_cM_pl_p^2} \end{bmatrix}.
$$
  
(2.15)

Quando se desconsidera os parâmetros  $I_p$ ,  $B_p$  e  $B_{eq}$  dos sistema, as matrizes  $A$  e  $B$  obtidas em (2.14) e (2.15) resultam nas seguintes matrizes:

$$
A = \begin{bmatrix} 0 & 0 & 1 & 0 \ 0 & 0 & 0 & 1 \ 0 & \frac{gM_p}{M_c} & -(\frac{\eta_g \eta_m K_t K_m K_g^2}{R_m r_m p^2 M_c}) & 0 \ 0 & \frac{g(M_c + M_p)}{M_c l_p} & (\frac{\eta_g \eta_m K_t K_m K_g^2}{R_m r_m p^2 M_c l_p}) & 0 \end{bmatrix}, \quad e \quad B = \begin{bmatrix} 0 \ 0 \ (\frac{\eta_g \eta_m K_t K_g}{M_c R_m r_m p}) \ (\frac{\eta_g \eta_m K_t K_g}{M_c l_p R_m r_m p}) \end{bmatrix}.
$$
 (2.16)

Esta é uma forma bastante conhecida e básica de apresentar o problema do pêndulo invertido. Porém, uma vez que os parâmetros  $I_p$ ,  $B_p$  e  $B_{eq}$  dos sistema são conhecidos, substituindo os valores constantes de acordo com a Tabela 2.2 na equação (2.14), obtemos valores para as matrizes  $A$  e  $B$  para a nossa configuração de pêndulo.

$$
A = \begin{bmatrix} 0 & 0 & 1 & 0 \\ 0 & 0 & 0 & 1 \\ 0 & 1.3101 & -5.8717 & -0.0142 \\ 0 & 48.1625 & -25.4309 & -0.5218 \end{bmatrix}, \quad B = \begin{bmatrix} 0 \\ 0 \\ 1.3655 \\ 5.9142 \end{bmatrix}
$$
(2.17)

A partir da matriz  $A$  mostrada em  $(2.17)$ , pode-se calcular os 4 pólos em configuração de malha aberta, cujos valores são:

$$
\lambda_1 = 0
$$
,  $\lambda_2 = 6.5013$ ,  $\lambda_3 = -8.2350$ ,  $\lambda_4 = -4.6598$ 

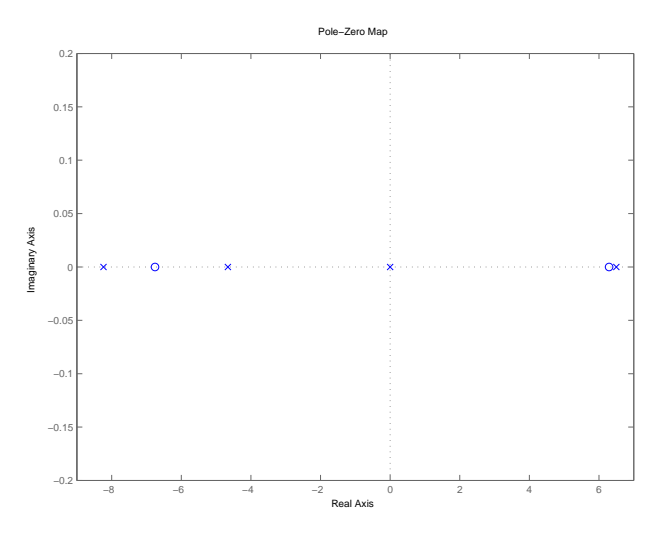

Figura 2.6: Posição dos pólos e zeros do sistema representado pelas matrizes em  $(2.17)$ .

Como pode ser observado, nem todos os pólos encontram-se no semi-plano esquerdo, isto comprova a instabilidade do sistema e a necessidade da utilização de controladores para se controlar o pˆendulo invertido. Nota-se tamb´em que um dos zeros encontra-se no semi-plano direito, caracterizando um sistema de fase não mínima. Utilizando das matrizes  $A \in B$  e da equação (1.5) para o cálculo da matriz de controlabilidade  $C_m$ , obtemos o seguinte valor:

$$
C_m = \begin{bmatrix} 0 & 0.0014 & -0.0081 & 0.0559 \\ 0 & 0.0059 & -0.0378 & 0.5106 \\ 0.0014 & -0.0081 & 0.0559 & -0.3847 \\ 0.0059 & -0.00378 & 0.5106 & -3.5080 \end{bmatrix}.
$$

Como pode ser observado, a matriz  $C_m$  do problema é uma matriz com *posto* completo visto que  $det(C_m) \neq 0$ , assegurando a controlabilidade do sistema.

#### 2.3 Modelagem Fuzzy Takagi-Sugeno

Uma vez determinado que o problema do pêndulo invertido é controlável e não linear, podemos abordar outros aspectos do problema. Utilizando as equações (2.7) e (2.8), e tomando a Tabela 2.2 como referência, podemos agrupar os termos constantes e determinar as matrizes  $A \in B$  contendo termos das funções não lineares:

A = 0 0 1 0 0 0 0 1 0 [C<sup>1</sup> cos(α(t))+C2α˙ (t) 2 ] sen(α(t)) α(t) C11+C12sen(α(t))<sup>2</sup> C<sup>3</sup> C11+C12sen(α(t))<sup>2</sup> C<sup>4</sup> cos(α(t)) C11+C12sen(α(t))<sup>2</sup> 0 C<sup>5</sup> cos(α(t))+C<sup>6</sup> sen(α(t)) α(t) cos(α(t)) ˙α(t) 2 C11+C12sen(α(t))<sup>2</sup> C<sup>7</sup> cos(α(t)) C11+C12sen(α(t))<sup>2</sup> C<sup>8</sup> C11+C12sen(α(t))<sup>2</sup> , (2.18) B = 0 0 C<sup>9</sup> C11+C12sen(α(t))<sup>2</sup> − C<sup>10</sup> cos(α(t)) C11+C12sen(α(t))<sup>2</sup> , (2.19)

em que os valores constantes são:

$$
C_1 = M_p^2 l_p^2 g,
$$
  
\n
$$
C_2 = -M_p^2 l_p^3 + I_p M_p l_p,
$$
  
\n
$$
C_3 = -(I_p + M_p l_p^2) \left( B_{eq} + \frac{\eta_g \eta_m K_t K_m K_g^2}{R_m r_{mp}^2} \right),
$$
  
\n
$$
C_4 = -M_p l_p B_p,
$$
  
\n
$$
C_5 = (M_c + M_p) M_p g l_p,
$$
  
\n
$$
C_7 = -M_p l_p \left( B_{eq} + \frac{\eta_g \eta_m K_t K_m K_g^2}{R_m r_{mp}^2} \right),
$$
  
\n
$$
C_8 = -(M_c + M_p) B_p,
$$
  
\n
$$
C_9 = (I_p + M_p l_p^2) \left( \frac{\eta_g \eta_m K_t K_g}{R_m r_{mp}} \right),
$$
  
\n
$$
C_{10} = -M_p l_p \left( \frac{\eta_g \eta_m K_t K_g}{R_m r_{mp}} \right),
$$
  
\n
$$
C_{11} = (M_c + M_p) I_p + M_c M_p l_p^2,
$$
  
\n
$$
C_{12} = M_p^2 l_p^2.
$$

Aplicando o método descrito na Seção 1.7, identifica-se como equações não lineares em (2.18) e (2.19) :

$$
z_1(t) = \frac{\text{sen}(\alpha(t))}{\alpha(t)},
$$
  
\n
$$
z_2(t) = \cos(\alpha(t)),
$$
  
\n
$$
z_3(t) = \dot{\alpha}(t)^2,
$$
  
\n
$$
z_4(t) = \text{sen}(\alpha(t))^2.
$$

Nota-se que nas quatro funções encontradas, apenas as variáveis de controle  $\alpha(t)$  e  $\alpha(t)$  estão presentes. Além disso, pode-se adiantar que o modelo Takagi-Sugeno conterá  $2^4 = 16$  regras para subsistemas lineares. Uma vez identificadas, podemos calcular os valores de máximo e mínimo dessas funções para a região de operação desejada e, em seguida, as funções de pertinência. Uma vez que o ponto de operação desejado está restrito ao intervalo  $\alpha_{min} \leq \alpha(t) \leq \alpha_{max}$ , os valores  $\Delta\alpha(t)$  determinarão as funções de pertinência e as regras nos vértices da região escolhida.

Escolhendo  $\alpha(t) \in [-10^o, 10^o]$  e  $\dot{\alpha}(t) \in [-10^o/s, 10^o/s]$  como região de validade do modelo fuzzy Takagi-Sugeno, obtemos os seguintes valores de máximo e mínimo:

$$
\max_{\alpha(t)} z_1(t) = 1 = \overline{z_1}, \qquad \min_{\alpha(t)} z_1(t) = 0,9507 = \underline{z_1},
$$
  
\n
$$
\max_{\alpha(t)} z_2(t) = 1 = \overline{z_2}, \qquad \min_{\alpha(t)} z_2(t) = 0,9848 = \underline{z_2},
$$
  
\n
$$
\max_{\dot{\alpha}(t)} z_3(t) = 0,0304 = \overline{z_3}, \qquad \min_{\dot{\alpha}(t)} z_3(t) = 0 = \underline{z_3},
$$
  
\n
$$
\max_{\alpha(t)} z_4(t) = 0,0301 = \overline{z_4}, \qquad \min_{\alpha(t)} z_4(t) = 0 = \underline{z_4}.
$$

Em seguida, obtemos as seguintes funções de pertinência

$$
M_1(t) = \frac{z_1(t) - z_1}{\overline{z_1} - z_1}, \quad M_2(t) = \frac{\overline{z_1} - z_1(t)}{\overline{z_1} - z_1}
$$
  
\n
$$
N_1(t) = \frac{z_2(t) - z_2}{\overline{z_2} - z_2}, \quad N_2(t) = \frac{\overline{z_2} - z_2(t)}{\overline{z_2} - z_2}
$$
  
\n
$$
S_1(t) = \frac{z_3(t) - z_3}{\overline{z_3} - z_3}, \quad S_2(t) = \frac{\overline{z_3} - z_3(t)}{\overline{z_3} - z_3}
$$
  
\n
$$
R_1(t) = \frac{z_4(t) - z_4}{\overline{z_4} - z_4}, \quad R_2(t) = \frac{\overline{z_4} - z_4(t)}{\overline{z_4} - z_4}
$$

De posse destes valores, pode-se reescrever a equação no espaço de estados descrito por  $(1.1)$ utilizando um modelo fuzzy Takagi-Sugeno, conforme mostrado a seguir:

$$
\dot{x}(t) = \sum_{i=1}^{2} \sum_{j=1}^{2} \sum_{k=1}^{2} \sum_{l=1}^{2} M_i(z_1(t)) N_j(z_2(t)) S_k(z_3(t)) R_l(z_4(t)) \times
$$
\n
$$
\begin{pmatrix}\n0 & 0 & 1 & 0 \\
0 & 0 & 0 & 1 \\
0 & \frac{C_{122} + C_{223} z_1}{C_{11} + C_{12} z_4} & \frac{C_3}{C_{11} + C_{12} z_4} & \frac{C_4 q_j}{C_{11} + C_{12} z_4} \\
\frac{C_5 q_j + C_6 z_1 q_j z_3}{C_{11} + C_{12} z_4} & \frac{C_7 q_j}{C_{11} + C_{12} z_4} & \frac{C_8}{C_{11} + C_{12} z_4}\n\end{pmatrix} x(t) + \begin{pmatrix}\n0 \\
0 \\
\frac{C_9}{C_{11} + C_{12} z_4} \\
-\frac{C_{10} q_j}{C_{11} + C_{12} z_4} \\
-\frac{C_{10} q_j}{C_{11} + C_{12} z_4}\n\end{pmatrix},
$$
\n
$$
(2.20)
$$
\n
$$
= \sum_{i=1}^{2} \sum_{j=1}^{2} \sum_{k=1}^{2} \sum_{l=1}^{2} M_i(z_1(t)) N_j(z_2(t)) S_k(z_3(t)) R_l(z_4(t)) \times \{A_{ijkl} x(t) + B_{ijkl} u(t)\}.
$$

Podemos, então, reescrever a equação (2.20) na sua forma de espaço de estados, como mostrado na equação  $(1.11)$ ,

$$
\dot{x}(t) = \sum_{i=1}^{16} h_i(z) \{ A_i x(t) + B_i u(t) \},\tag{2.21}
$$

em que  $h_i(t)$ ,  $i = 1, \dots, 16$  são funções de pertinência normalizadas conforme (1.12).

Os valores de  $C_1$ ,  $C_2$ ,  $C_3$ ,  $C_4$ ,  $C_5$ ,  $C_6$ ,  $C_7$ ,  $C_8$ ,  $C_9$ ,  $C_{10}$ ,  $C_{11}$  e  $C_{12}$  são constantes já descritas para uma dada configuração do pêndulo utilizado. As matrizes  $A_i$  e  $B_i$  da equação (2.21) determinam as dezesseis regras do sistema e são dadas por:

$$
A_1 = \begin{bmatrix} 0 & 0 & 1 & 0 \\ 0 & \frac{0.25+0.25321}{0.1+0.254} & \frac{C_3}{C_{11}+C_{12}z_4} & \frac{C_4}{C_{11}+C_{12}z_4} & \frac{C_4}{C_{11}+C_{12}z_4} \\ 0 & \frac{0.25+0.25321}{C_{11}+C_{12}z_4} & \frac{C_5}{C_{11}+C_{12}z_4} & \frac{C_5}{C_{11}+C_{12}z_4} \\ 0 & 0 & 1 & 0 \\ 0 & \frac{0.25+0.25321}{C_{11}+C_{12}z_4} & \frac{C_4}{C_{11}+C_{12}z_4} & \frac{C_4}{C_{11}+C_{12}z_4} \\ 0 & \frac{0.25+0.25321}{C_{11}+C_{12}z_4} & \frac{C_4}{C_{11}+C_{12}z_4} & \frac{C_4}{C_{11}+C_{12}z_4} \\ 0 & \frac{0.25+0.25321}{C_{11}+C_{12}z_4} & \frac{C_4}{C_{11}+C_{12}z_4} & \frac{C_4}{C_{11}+C_{12}z_4} \\ 0 & 0 & 1 & 0 \\ 0 & \frac{0.25+0.2531}{C_{11}+C_{12}z_4} & \frac{C_4}{C_{11}+C_{12}z_4} & \frac{C_4}{C_{11}+C_{12}z_4} \\ 0 & \frac{0.25+0.2531}{C_{11}+C_{12}z_4} & \frac{C_4}{C_{11}+C_{12}z_4} & \frac{C_4}{C_{11}+C_{12}z_4} \\ 0 & 0 & 1 & 0 \\ 0 & \frac{0.25+0.2531}{C_{11}+C_{12}z_4} & \frac{C_4}{C_{11}+C_{12}z_4} & \frac{C_4}{C_{11}+C_{12}z_4} \\ 0 & 0 & 1 & 0 \\ 0 & \frac{0.25+0.2531}{C_{11}+C_{
$$

$$
A_{10} = \begin{bmatrix} 0 & 0 & 1 & 0 \\ 0 & 0 & 0 & 1 \\ 0 & \frac{C_{12} + C_{2331}}{C_{11} + C_{1224}} & \frac{C_{3}}{C_{11} + C_{1224}} & \frac{C_{437}}{C_{11} + C_{1224}} \\ 0 & \frac{C_{523} + C_{6212233}}{C_{11} + C_{1224}} & \frac{C_{523}}{C_{11} + C_{1224}} & \frac{C_{523}}{C_{11} + C_{1224}} \end{bmatrix}, \quad B_{10} = \begin{bmatrix} 0 \\ 0 \\ \frac{C_{11}}{C_{11} + C_{1224}} \\ - \frac{C_{1032}}{C_{11} + C_{1224}} \end{bmatrix},
$$
  
\n
$$
A_{11} = \begin{bmatrix} 0 & 0 & 1 & 0 \\ 0 & 0 & 0 & 1 \\ 0 & \frac{C_{12} + C_{2231}}{C_{11} + C_{1224}} & \frac{C_{3}}{C_{11} + C_{1224}} & \frac{C_{3}}{C_{11} + C_{1224}} \\ 0 & \frac{C_{12} + C_{2231}}{C_{11} + C_{1224}} & \frac{C_{12}}{C_{11} + C_{1224}} & \frac{C_{12}}{C_{11} + C_{1224}} \end{bmatrix}, \quad B_{12} = \begin{bmatrix} 0 \\ 0 \\ \frac{C_{0}}{C_{11} + C_{1224}} \\ 0 \\ - \frac{C_{1032}}{C_{11} + C_{1224}} \end{bmatrix},
$$
  
\n
$$
A_{13} = \begin{bmatrix} 0 & 0 & 1 & 0 \\ 0 & 0 & 1 & 0 \\ 0 & \frac{C_{12} + C_{2331}}{C_{11} + C_{1224}} & \frac{C_{12}}{C_{11} + C_{1224}} & \frac{C_{12}}{C_{11} + C_{1224}} \end{bmatrix}, \quad B_{12} = \begin{bmatrix} 0 \\ 0 \\ \frac{C_{0}}{C_{11} + C_{1224}} \\ - \frac{C_{1032}}{C_{11
$$

 $\rm Os$ gráficos das regras do sistema podem ser visualizadas na sequência.

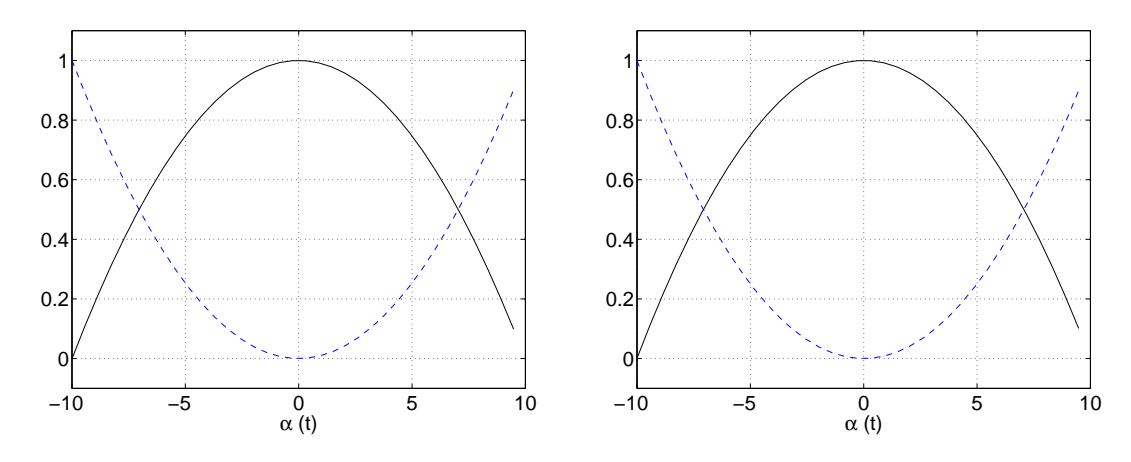

Figura 2.7: Gráfico das funções  $M_1(z_1)$  (–) Figura 2.8: Gráfico das funções  $N_1(z_1)$  (–) e e $M_2(z_2)$  (- -).  $N_2(z_2)$  (--).

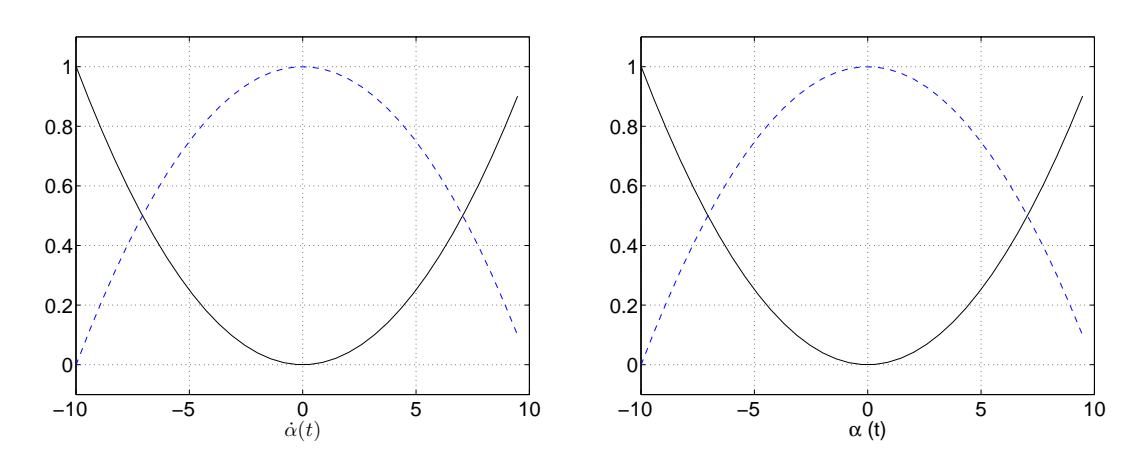

Figura 2.9: Gráfico das funções  $S_1(z_1)$  (–) e Figura 2.10: Gráfico das funções  $R_1(z_1)$  (–)  $S_2(z_2)$  (--). e  $R_2(z_2)$  (- -).

A semelhança entre os gráficos ocorre devido a escolha de um pequeno intervalo de valores de  $\alpha(t)$  e  $\dot{\alpha}(t)$ . Para intervalos maiores, os gráficos das funções de pertinência se diferenciam de maneira significativa.

## Capítulo 3

# Projeto de Controlador

#### 3.1 Projeto

Para controlar o sistema do pêndulo invertido simples proposto, escolheu-se trabalhar com o sistema em malha fechada com uma lei de realimentação de estados. Dentro deste tipo de configuração, decidiu-se posicionar o controlador entre a realimentação e a planta do sistema. O controlador desenvolvido utiliza a lei de controle fuzzy dada por:

$$
u(t) = Z(h)G(h)^{-1}x(t),
$$
\n(3.1)

em que  $u(t)$  é o sinal de controle,  $x(t)$  é o vetor de estados e  $Z(h)$  e  $G(h)$  são matrizes dependentes do parâmetro  $h(t)$ , função de pertinência normalizada do modelo fuzzy, a serem determinadas. Devido a facilidade de implementação, foi escolhido implementar o modelo do sistema no ambiente computacional Simulink, uma vez que ele dispõe de compatibilidade com o kit. Uma representação simplificada do modelo utilizado é ilustrada pela Figura 3.1.

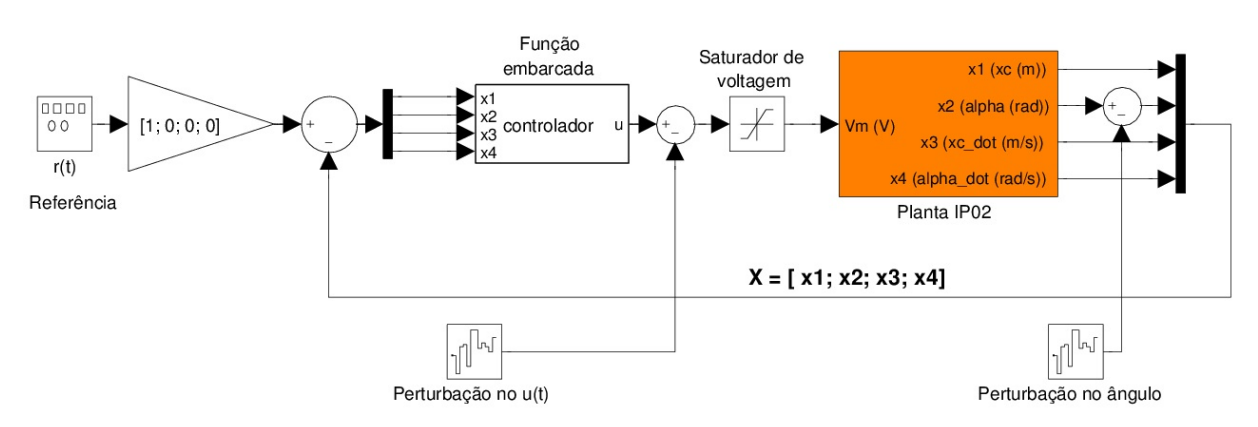

#### **Controlador Fuzzy**

Figura 3.1: Diagrama de blocos do sistema.

A lei de controle  $(3.1)$  é projetada para o problema de regulação, sem seguimento de referência. Contudo, como mostrado na Figura 3.1, também foi considerado nas simulações o seguimento da referência da posição do carro. O modelo dispõe de uma entrada  $r(t)$  de referência de posição, que serve para introduzir trajetórias ao sistema, por este motivo seu sinal é multiplicado por um fator de ajuste de ganho e somado apenas à variável  $x_1(t)$ . São acrescentados dois blocos para simular perturbações: um no comando  $V_m$ , somando-se ao sinal  $u(t)$ , e outro somado ao estado  $x_2(t)$ . Estas perturbações influenciam no sinal de controle Vm e na medição do ângulo da haste  $\alpha(t)$ . O modelo dispõe de um bloco *saturador de voltagem*, que limita o sinal de comando  $V_m$  ao intervalo [−24, 24] V de maneira a evitar danos ao motor. O controle do acionamento do motor e a leitura das variáveis de estado é feito no bloco Planta IP02. Por fim, o algoritmo do controlador é implementado em um bloco de função do Simulink chamado controlador.

De posse do modelo fuzzy Takagi-Sugeno apresentado na Seção 2.3, pode-se projetar controladores utilizando-se de LMIs, como demonstra o teorema a seguir. Antes, será definido o índice de desempenho utilizado no projeto do controlador.

**Definição 1** [Boyd et al., 1994] O sistema  $(1.14)$  é exponencialmente estável com taxa de decaimento  $\gamma > 0$  se existir uma constante positiva  $\beta$  tal que, toda trajetória dos estados  $x(t) \in \mathbb{R}^n$  do sistema satisfaça

$$
||x(t)|| \le \beta ||x(0)||e^{-\gamma t}, \qquad t > 0,
$$

em que  $\beta =$  $\sqrt{\lambda_{\max}(P)}$  $\frac{\lambda_{\max}(T)}{\lambda_{\min}(P)}$  e P é a matriz da função quadrática de Lyapunov  $V(t,x) = x(t)'Px(t)$ .

**Teorema 3.1** Dados os escalares positivos  $\gamma e \mu$ , se existir uma matriz simétrica positiva definida  $W \in \mathbb{R}^{n \times n}$ , matrizes  $G_i \in \mathbb{R}^{n \times n}$  e  $Z_i \in \mathbb{R}^{m \times n}$  tais que <sup>1</sup>:

$$
T_{ii} < 0, \quad i = 1, \dots, n
$$
\n
$$
T_{ij} + T_{ji} < 0, \quad i < j = 1, \dots, n
$$
\n(3.2)

em que

$$
T_{ij} \triangleq \begin{bmatrix} A_i G_j + G'_j A'_i + B_i Z_j + Z'_j B'_i + 2\gamma W & W + \mu(A_i G_j + B_i Z_j) - G'_i \\ \star & -\mu(G_i + G'_i) \end{bmatrix}
$$
(3.3)

ent˜ao a lei de controle (3.1) com

$$
Z(h) = \sum_{i=1}^{n} h_i(z(t))Z_i, \quad G(h) = \sum_{i=1}^{n} h_i(z(t))G_i
$$
\n(3.4)

é uma lei que estabiliza o sistema fuzzy Takagi-Sugeno dado em  $(1.14)$  com taxa de dacaimento  $\gamma$ para todo  $h(z(t)) \in \mathcal{U}$ .

 $1$ O símbolo  $\star$  denota blocos simétricos.

Demonstração: Primeiro, defina a matriz do sistema em malha fechada

$$
\bar{A}(h) \triangleq A(h) + B(h)Z(h)G(h)^{-1}
$$
\n(3.5)

e

$$
T(h) \triangleq \sum_{i=1}^{r} \sum_{j=1}^{r} h_i(z(t))h_j(z(t))T_{ij} = \begin{bmatrix} \bar{A}(h)G(h) + G(h)'\bar{A}(h)' + 2\gamma W & W + \mu\bar{A}(h)G(h) - G(h)' \\ \star & -\mu(G(h) + G(h)') \end{bmatrix}
$$

Observe que se as LMIs (3.2) são satisfeitas então  $T(h) < 0$ , pois

$$
T(h) < 0 \Leftrightarrow \sum_{i=1}^r \sum_{j=1}^r h_i(z(t))h_j(z(t))T_{ij} < 0 \Leftrightarrow \sum_{i=1}^r h_i^2(z(t))T_{ii} + \sum_{j=1}^r \sum_{i < j} h_i(z(t))h_j(z(t)) \left( T_{ij} + T_{ji} \right) < 0.
$$

Pré e pós-multiplicando  $T(h) < 0$  por  $\begin{bmatrix} I & \bar{A}(h) \end{bmatrix}$  e pela sua transposta, respectivamente, tem-se

$$
\bar{A}(h)W + W\bar{A}(h)' + 2\gamma W < 0. \tag{3.6}
$$

Seja  $P \triangleq W^{-1}$ , pré e pós-multiplicando (3.6) por  $W^{-1}$ , tem-se

$$
\bar{A}(h)'P + P\bar{A}(h) + 2\gamma P < 0. \tag{3.7}
$$

Seja a função de Lyapunov

$$
V(t, x) = x(t)'Px(t),
$$

a LMI  $(3.7)$  é equivalente à

$$
x(t)'(\bar{A}(h)'P + P\bar{A}(h))x(t) + x(t)'(2\gamma P)x(t) = \dot{V}(t,x) + 2\gamma V(t,x) < 0.
$$
 (3.8)

A resolução de  $\dot{V}(x) < -2\gamma V(x)$  fornece  $V(t,x) \leq V(0,x(0))e^{-2\gamma t}$  e, portanto

$$
\lambda_{\min}(P)||x(t)||^2 \le x'(t)Px(t) \le \lambda_{\max}(P)||x(t)||^2,
$$

implica

$$
\lambda_{\min}(P)||x(t)||^2 \le V(0, x(0))e^{-2\gamma t}
$$

$$
||x(t)||^2 \le \frac{V(0, x(0))}{\lambda_{\min}(P)}e^{-2\gamma t}
$$

$$
= \frac{x'(0)Px(0)}{\lambda_{\min}(P)}e^{-2\gamma t}
$$

$$
\le \frac{\lambda_{\max}(P)}{\lambda_{\min}(P)}||x(0)||^2e^{-2\gamma t}.
$$

Assim,

$$
||x(t)|| \le \sqrt{\frac{\lambda_{\max}(P)}{\lambda_{\min}(P)}} ||x(0)||e^{-\gamma t}.
$$

Portanto, o sistema em malha fechada é exponencialmente estável com taxa de decaimento  $\gamma$ .

**Comentário 1** Apesar do Teorema  $(3.1)$  poder ser resolvido como um problema otimização de autovalor generalizado [Boyd et al., 1994], resolve-se as LMIs (3.2) para valores dados de  $\gamma$  para evitar taxas de decaimentos elevadas e consequente saturação do sinal de controle  $(u(t))$  entre  $[-24, 24]V$ ), restrição não considerada no problema. O escalar  $\mu$  é uma variável de folga do problema. Na implementação do teorema foi considerado um conjunto de valores de  $\mu$  a serem testados.

#### 3.2 Simulações

Antes de implementar a versão para o kit do modelo ilustrado pela Figura 3.1, realizou-se testes de funcionamento do controlador projetado para algumas condições de operação. Criou-se um diagrama de bloco no ambiente Simulink contendo as equações não lineares que descrevem a dinâmica do pêndulo invertido, conforme  $(2.7)$  e  $(2.8)$ . Criou-se, então, uma função para implementar o algoritmo do controlador.

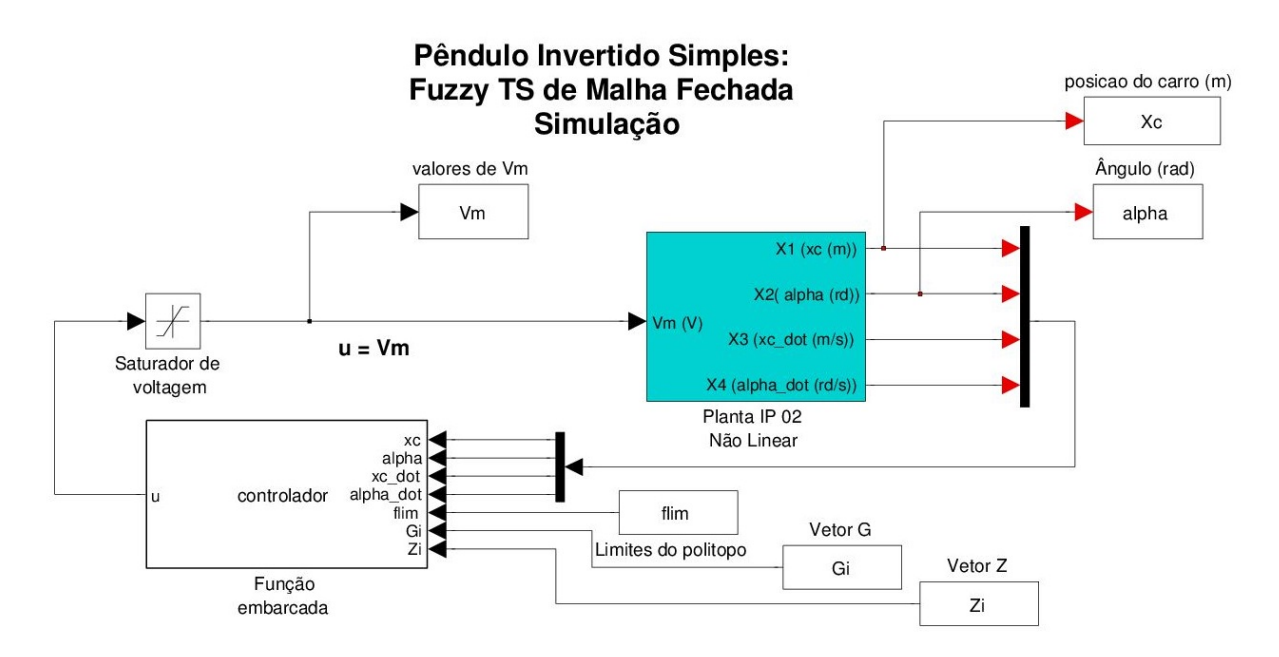

Figura 3.2: Diagrama de blocos do sistema simulado.

#### 3.2.1 Bloco função

O bloco função utilizado constitui parte fundamental na implementação do sistema controlável. Os parâmetros de entrada desta função são: os limites das funções não lineares denotados pelas regras de máximo e mínimo descritas na Seção 2.3; os conjuntos de matrizes  $G_i$  e  $Z_i$  obtidos da solução da equação LMI (3.3) e o vetor de estados  $x(t)$  fornecido pela planta. Com os valores dos limites estabelecidos para o sistema e das variáveis  $x_2$  e  $x_4$  do vetor de estados, o bloco função calcula as 16 funções de pertinência para determinado instante do sistema.

Após calcular as funções de pertinência, o bloco função calcula a função de pertinência normalizada  $h_i(z(t)), i = 1, \dots, k$  de acordo com a equação (2.21), e posteriormente as matrizes  $G(h)$ e  $Z(h)$  como indicado pela equação (3.4). Encontradas as matrizes  $G(h)$  e  $Z(h)$ , por fim o bloco função calcula o sinal de comando por meio do produto descrito pela lei de controle (3.1). Desta forma, todas as etapas da teoria de controle por modelo fuzzy Takagi-Sugeno por meio de n˜ao linearidade por setor são validadas no ambiente Simulink, conforme ilustra a Figura 3.2.

#### 3.2.2 Simulação para condição inicial  $\alpha = 5^{\circ}$

Considerando a condição inicial da haste em 5<sup>o</sup> e demais variáveis com condições iniciais nulas, foi obtida a seguinte resposta.

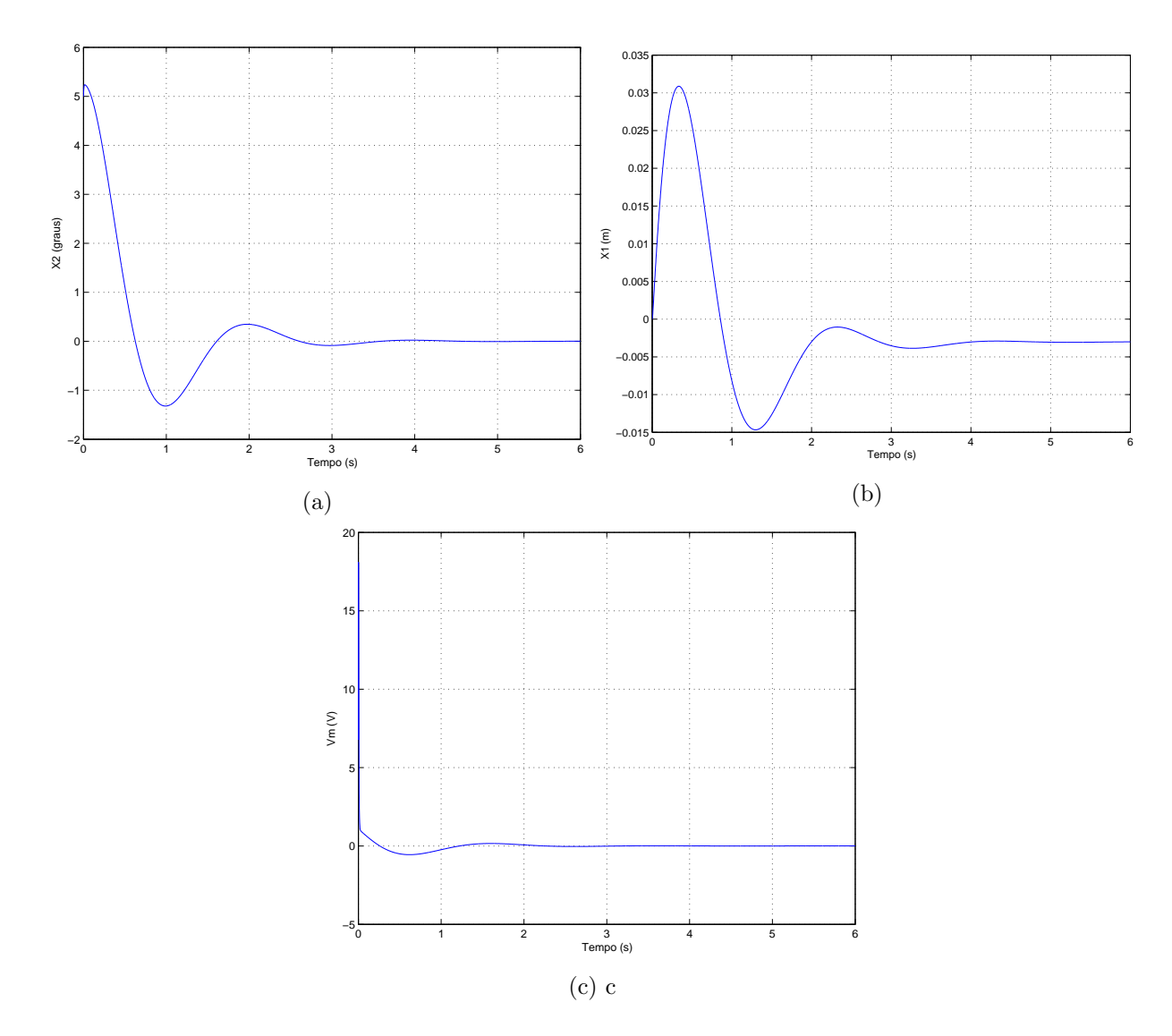

Figura 3.3: (a) ângulo  $x_2$ ; (b) posição  $x_1$ ; (c) sinal de comando Vm após o acionamento do controlador  $(*)$  em ângulo de  $5^o$ .

Como pode ser observado, o bloco função contendo a implementação do controlador projetado funcionou. O sistema foi controlado para a sua posição de equilíbrio em  $\alpha = 0^o$ .

#### 3.2.3 Simulação para condição inicial  $\alpha = 10^{\circ}$

Considerando a condição inicial da haste sendo igual a um dos vértices da modelagem ( $\alpha = 10^{\circ}$ e demais variáveis com condições iniciais nulas), foi obtida a seguinte resposta.

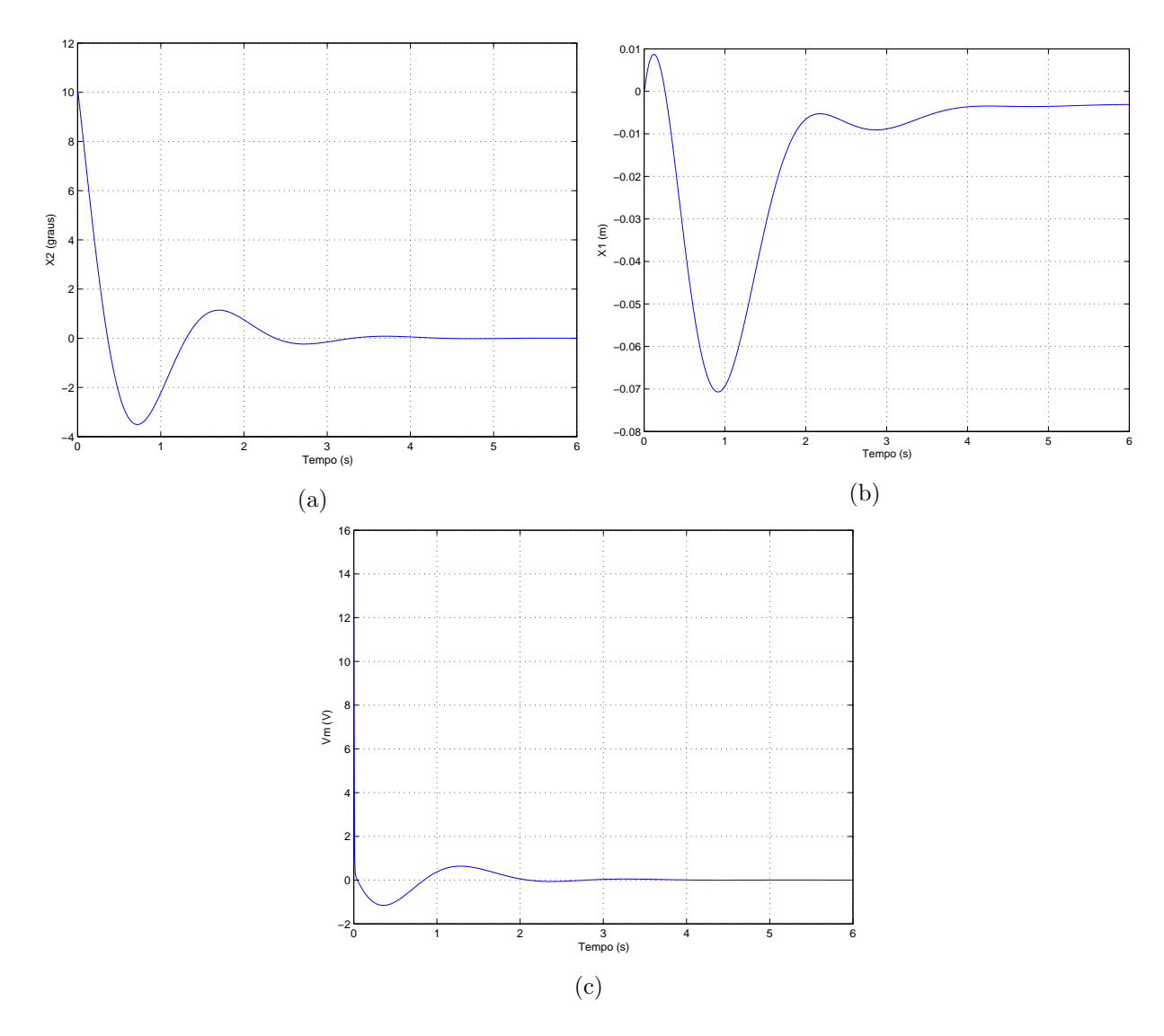

Figura 3.4: (a) ângulo  $x_2$ ; (b) posição  $x_1$ ; (c) sinal de comando Vm após o acionamento do controlador  $(*)$  em ângulo de 10<sup>o</sup>.

Nota-se que o sistema apresentou um esforço maior para estabelecer o controle na posição de equilíbrio mas sem saturar o sinal de controle (limitado ao intervalo  $[-24; 24]$  V) e, mais uma vez, o controlador projetado funcionou. O sistema foi controlado para a sua posição de equilíbrio em  $\alpha = 0^o$  com sucesso.

#### 3.2.4 Simulação para condição inicial  $\alpha = 25^{\circ}$

Considerando a condição inicial da haste sendo igual a um valor superior ao estipulado pelos vértices na modelagem ( $\alpha = 25^{\circ}$  e demais variáveis com condições iniciais nulas), foi obtida a seguinte resposta.

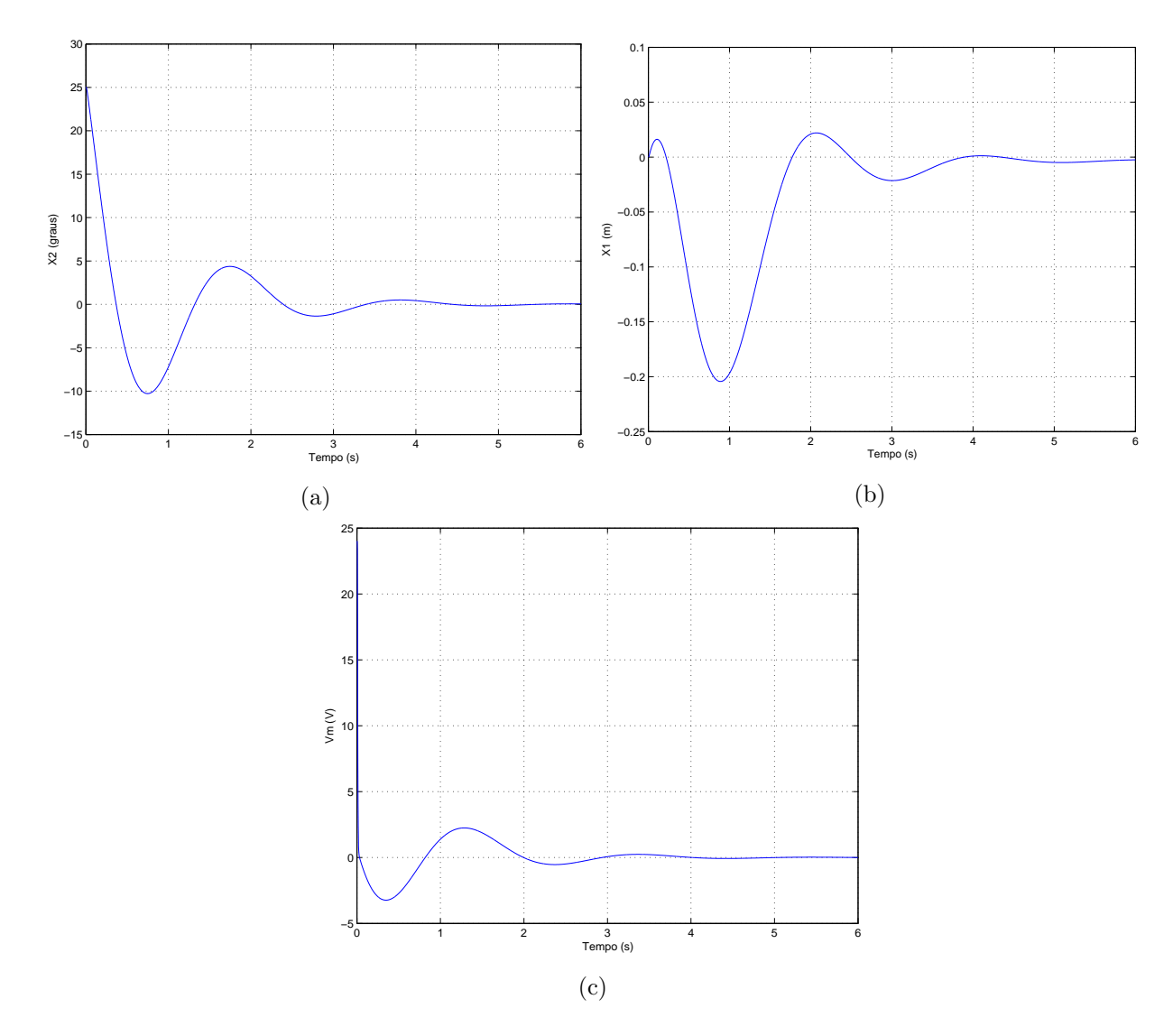

Figura 3.5: (a) ângulo  $x_2$ ; (b) posição  $x_1$ ; (c) sinal de comando Vm após o acionamento do controlador  $(*)$  em ângulo de 25<sup>o</sup>.

Percebe-se que o controlador conseguiu controlar o sistema porém o carro atingiu valores de posição próximas ao limite de fim de curso (limitados pelo intervalo [−0, 25; 0, 25] m). De maneira direta, o controlador foi capaz de controlar o sistema mesmo tendo sido projetado para uma região menos abrangente, o que demonstra sua robustez.

#### 3.3 Implementação

Utilizando o modelo em diagramas de blocos para o sistema em malha fechada ilustrado pela Figura 3.1, construi-se um sistema para ser utilizado com o kit IP02 mostrado na Figura 3.6. Nela podemos ver a realimentação do espaço de estados  $x(t)$ , o controlador implementado por meio do bloco função *controlador* e o sinal de referência  $r(t)$ . O sinal de referência foi utilizado para aplicar trajetórias senoidais e quadradas ao carro do pêndulo, portanto seu valor é somado apenas ao estado  $x_1(t)$  do vetor de estados por meio da multiplicação com o vetor [1;0;0;0]. Quando

nenhuma trajetória é solicitada, o sinal de referêcia indica a posição  $r(t) = 0$ , ou seja, indica ao carro que a posição desejada é manter-se na posição de origem. Os valores do sinal de referência são adquiridos pelo bloco entitulado *Sinal*. Foi adicionado também um bloco limitador, indicado pelo nome de *saturador de voltagem*. A função deste bloco é limitar os valores do sinal de controle da saída do controlador  $u(t)$  para o intervalo  $[-24, 24]$  V. Os dados provenientes do saturador são gravados pelo bloco Vm para verificação posterior. Como já mencionado, os limites de saturação são necessários para proteger o motor. Para verificar a existência de sinais de controle cujos valores estejam fora desse intervalo, foi adicionado um bloco para aquisição dos sinais do controlador antes da saturação, nomeado de Vmantes.

O sistema ´e representada pelo bloco Planta IP02. Este bloco recebe o sinal de controle do controlador, aciona o motor e recebe os dados dos *encoders* de posição do carro e de ângulo da haste, calculando também os valores de velocidade linear e angular do sistema. As saídas desse bloco são as variáveis de estado do sistema, das quais,  $x_1$  e  $x_2$  são gravadas pelos blocos Xc e alpha respectivamente. Os pares de blocos Step1 - Step2 e Step3 - Step4 são usados para gerar os sinais de perturbação na leitura do ângulo e no sinal de controle, respectivamente. Os blocos flim, Ki, Gi e Zi fornecem valores necessários para a implementação da lei de controle dada por  $(3.1)$ . O bloco *flim* fornece os vértices do sistema fuzzy Takagi-Sugeno. Os blocos  $Gi$  e  $Zi$  fornecem os conjuntos de matrizes  $G_i$  e  $Z_i$  da solução das LMIs (3.2). Consequentemente, o bloco *controlador* utiliza os valores de flim e X para calcular os valores de  $h_i(z(t))$  e, na sequência, dos valores de  $G(h)$  e  $Z(h)$ , completando a lei de controle fuzzy (3.1), que, por sua vez, dependem dos p estados do sistema para cálculo das matrizes que compõem o controlador (3.4). O cálculo de  $h_i(z(t))$  é feito em tempo real, dependendo das variáveis premissas. Os blocos  $Gh$ ,  $Zh$  e Kh servem para armazenar os valores de  $Z(h)$ ,  $G(h)$  e  $K(h)$  e realizar futuras verificações do resultado.

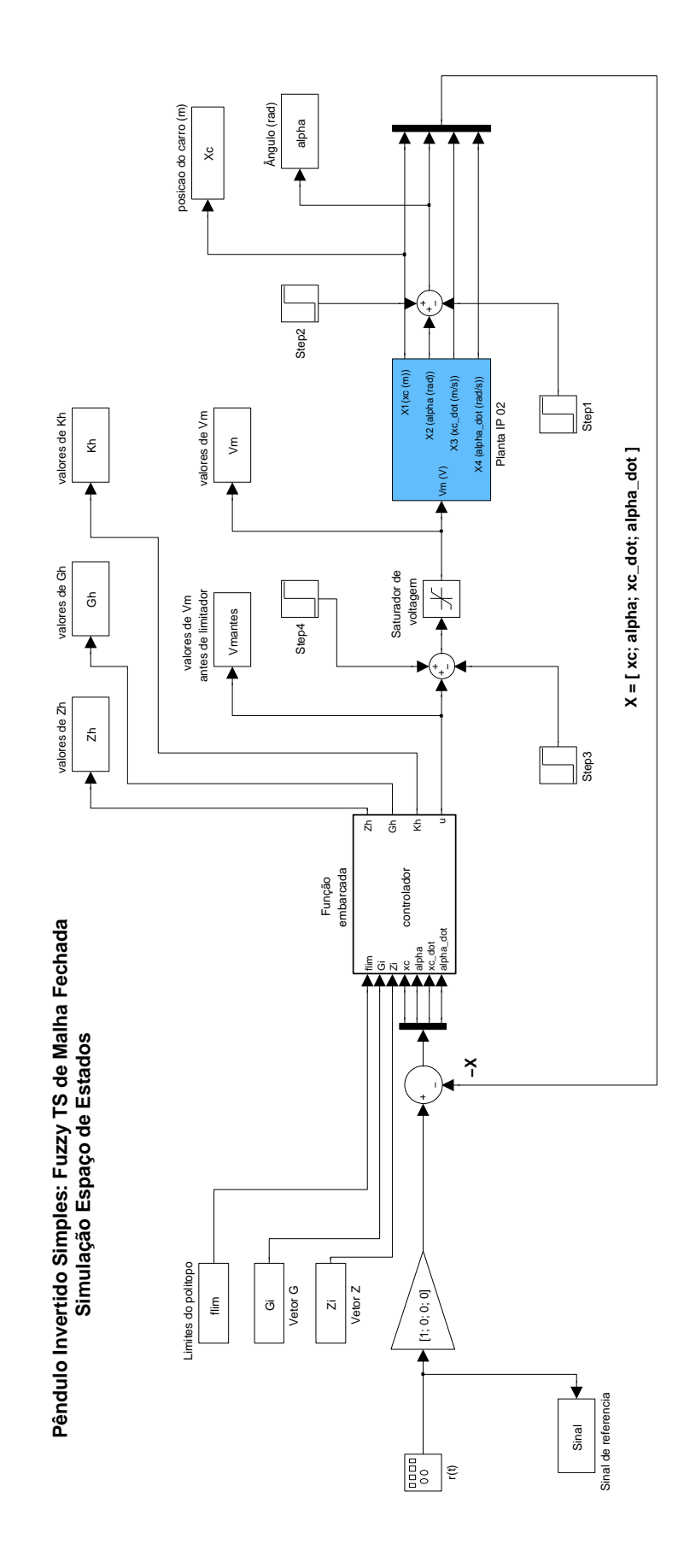

Figura 3.6: Diagrama Simulink do sistema.

## Capítulo 4

# Resultados experimentais

#### 4.1 Implementação

Uma vez desenvolvido e simulado o algoritmo, parte-se para a implementação em bancada do controlador projetado. Adotando como região para a modelagem do sistema fuzzy Takagi-Sugeno  $\alpha = \in [-10^o; +10^o]$  e  $\dot{\alpha} = [-10^o/s; +10^o/s]$ , obtem-se que o projeto do controlador é factível. Foi implementado um modelo Simulink capaz de integrar os aspectos do controlador desenvolvido com o hardware do kit Quanser. O diagrama do modelo Simulink foi ilustrado na Figura 3.6. Uma vez verificado que o modelo Simulink funciona, verificou-se a validade do nosso algoritmo. De acordo com a equação (3.3), variando-se o valor da constante  $\gamma$  de 1 a 10, obtem-se diversos valores de matrizes  $G_i$  e  $Z_i$ . Após compar o resultado das simulações para diversos valores de  $\gamma$ com o pêndulo na origem ( $x_c = 0$ ), constatou-se que  $\gamma = 4, 5$  foi o valor que apresentava sinais de entrada  $u(t)$  sem saturação e menores variações do ângulo  $\alpha(t)$ . Manteve-se este valor para os demais testes realizados. Em todos as figuras está indicado por meio do símbolo '∗' o momento a partir do qual o controle se torna ativo (acionamento do controlador). Devido a possibilidade da haste ser rotacionada pelo sentido hor´ario ou anti-hor´ario, foram realizados testes para os dois sentidos. As figuras desta Seção foram escolhidas por melhor representarem o comportamento do sistema para cada situação. Não foi feito uma padronização quanto ao sentido de rotação da haste na apresentação dos resultados para reforçar o fato que o sistema suporta o acionamento de ambas as formas.

Com os parâmetros do controlador determinados, realizou-se testes para verificar o comportamento do sistema. Aplicou-se testes para o carro seguir uma trajetória (onda senoidal e quadrada), testes de perturbações (na forma de impulsos tanto no ângulo quanto na posição medidos), além de controle na origem e acionamento em condições diferentes das iniciais. Os resultados, e suas respectivas análises são apresentados na sequência.

#### 4.1.1 Controle na origem

Dado um valor inicial de ângulo para acionar o controlador, verificou-se o comportamento do sistema para a situação em que o pêndulo deveria manter  $x_c = 0$  e  $\alpha = 0^o$ . Foram feitos testes em que o acionamento do controlador ocorria para ângulos de 0<sup>o</sup>, 5<sup>o</sup>, 10<sup>o</sup>, 15<sup>o</sup> e 20<sup>o</sup> em relação ao ponto de equilíbrio, podendo resultar em um valor negativo ou positivo, dependendo do sentido de rotação da haste. Os resultados são ilustrados a seguir.

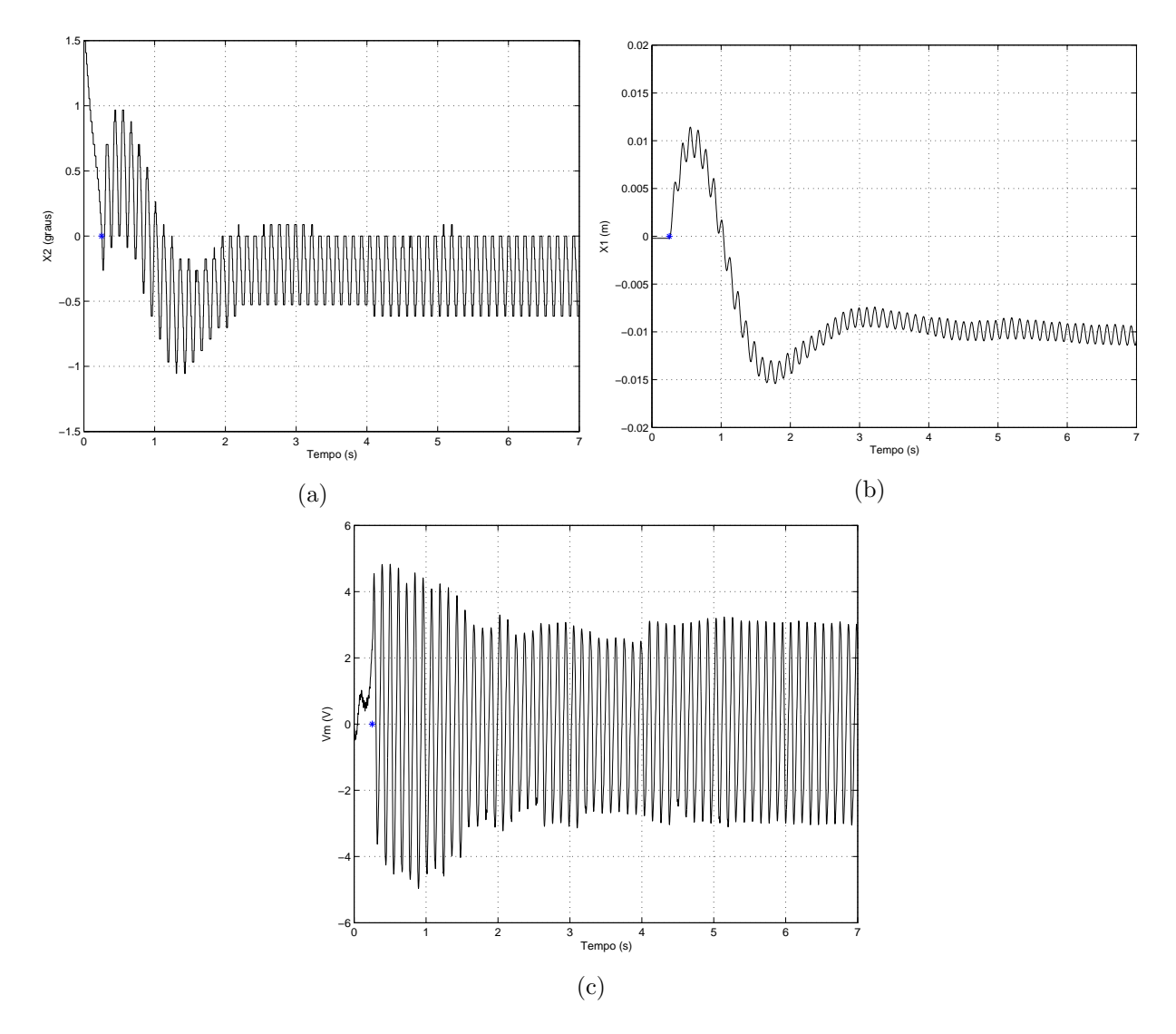

Figura 4.1: (a) ângulo  $x_2$ ; (b) posição  $x_1$ ; (c) sinal de comando Vm após o acionamento do controlador em (\*) para um controle na origem.

A Figura 4.1a ilustra a eficácia do controlador projetado ao mostrar uma variação de aproximadamente 0,5<sup>o</sup> em torno do ponto de equilíbrio. A grande variação observada nos instantes anteriores ao tempo de 2 segundos nas figuras 4.1a e 4.1b são explicadas por resquícios de velocidade angular produzidos pelo usuário na ação de posicionar a haste no seu ângulo inicial desejado. Buscou-se ao máximo reduzir este problema mas alguns resquícios podem ser observados ao longo dos demais experimentos. A semelhança entre as figuras 4.1a e 4.1b mostra a movimentação necessária do carro para corrigir o ângulo da haste e, em sequência, retornar a sua posição de origem. O valor de posição registrado próximo ao valor −0.01 do sistema de coordenadas pode ser explicado pelo fato do ângulo se manter com valores negativos também, podendo ser interpretado como uma tentativa de correção do ângulo antes da posição. Por não possuir um canal integrador, as figuras 4.1a e 4.1b apresentam um *offset* tanto no ângulo quanto na posição do carro. Este offset ocorre também devido a diferenças entre a planta real e o modelo. A Figura 4.1c ilustra o sinal de comando que, embora tenha ficado limitado ao intervalo [−5; 5] demonstrou uma alta frequência de variação. Esta variação pode ser observada nas figuras 4.1a e 4.1b.

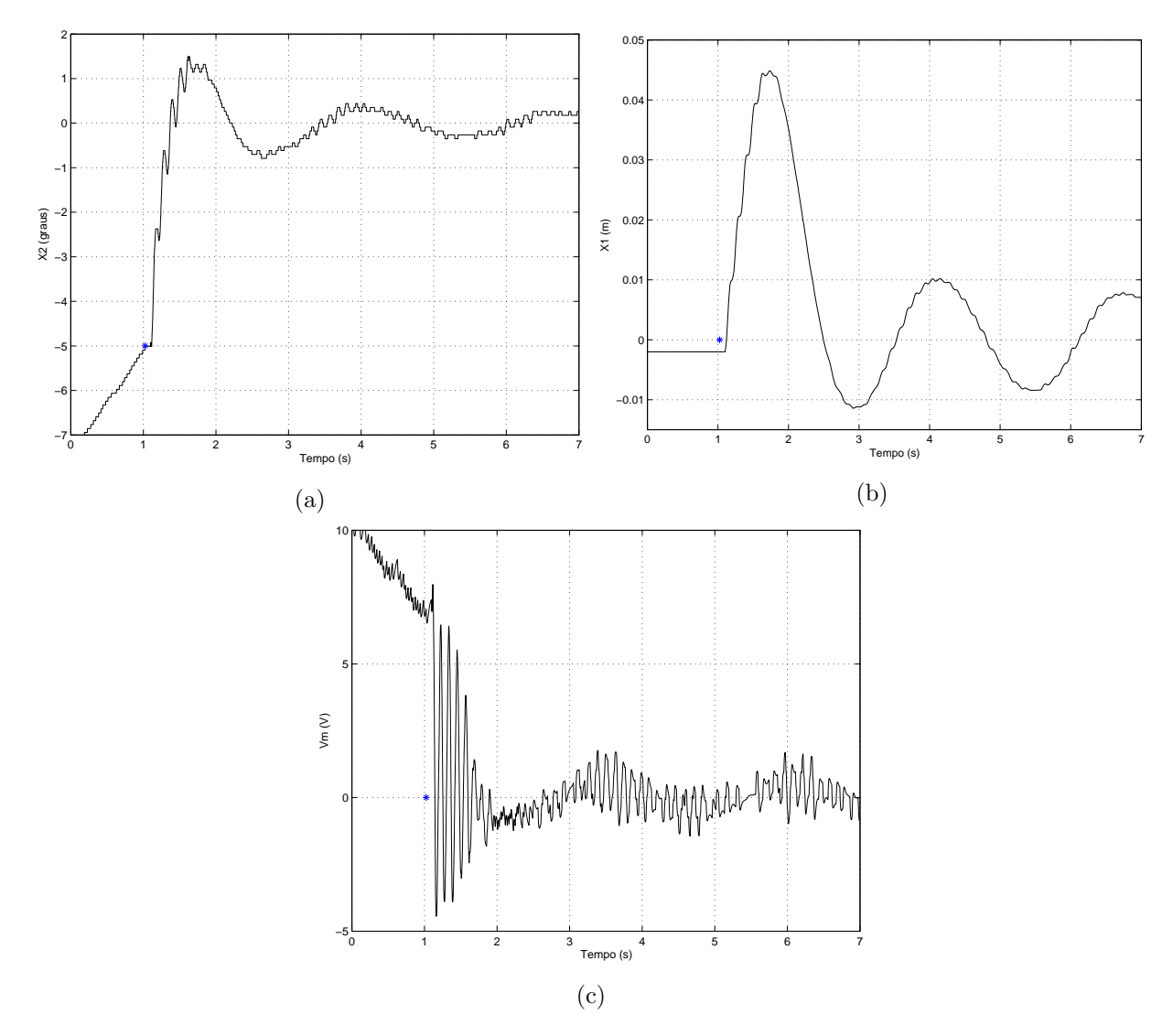

Figura 4.2: (a) ângulo  $x_2$ ; (b) posição  $x_1$ ; (c) sinal de comando Vm após o acionamento do controlador  $(*)$  em ângulo de  $5^o$ .

A Figura 4.2a apresenta a rápida convergência da haste de seu valor inicial de −5<sup>o</sup> para o valor de equilíbrio. De maneira semelhante ao observado na Figura 4.1a, é possível observar um resquício de velocidade angular antes do controlador assumir o comando do sistema. Pode ser observado nas figuras 4.2a e 4.2b que a condição inicial de ativação do controlador não interferiu no desempenho do sistema para regime estacionário. Tanto a posição do carro quanto o ângulo apresentado pela

haste permaneceram próximos dos seus valores de referência ( $x_c = 0$  e  $\alpha = 0^o$ ). A Figura 4.2c apresenta bastante variação nos instantes de tempo anteriores a estabilização, como esperado para a condição de correção do ângulo da haste. Porém, seu comportamento regime estacionário é, em um primeiro momento inesperado pois sua amplitude fica restrita a um intervalo visivelmente menor do que o comportamento apresentado pela Figura 4.1c. Uma explicação possível é o fato do teste mostrado pelas figuras 4.1 possuir variações no ângulo e na posição ocorrendo com frequência maior, o que pode exigir sinais de saída maiores do controlador.

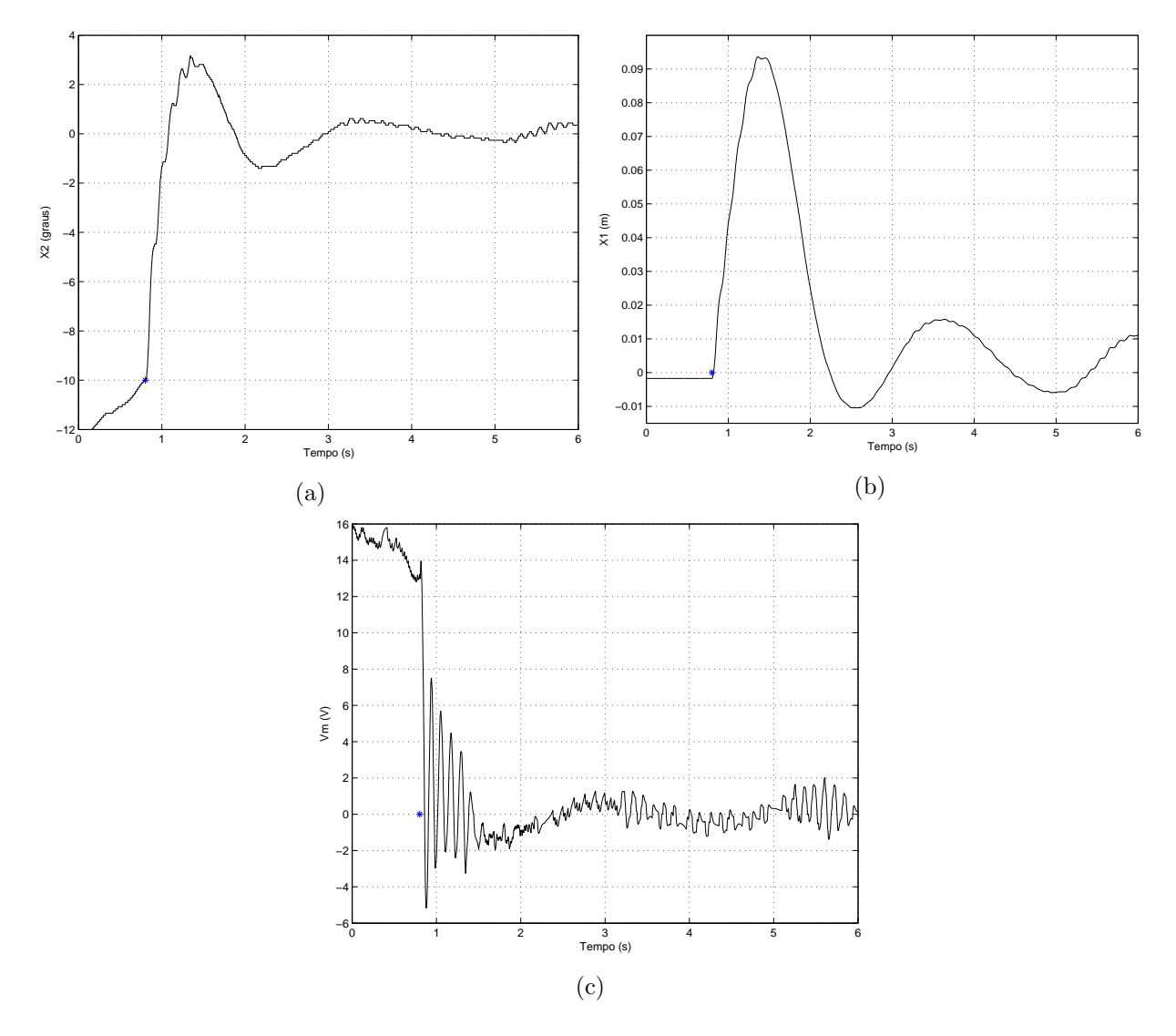

Figura 4.3: (a) ângulo  $x_2$ ; (b) posição  $x_1$ ; (c) sinal de comando Vm após o acionamento do controlador  $(*)$  em ângulo de 10<sup>o</sup>.

As figuras 4.3 ilustram a resposta do sistema a uma situação de vértice do projeto ( $\alpha = 10^{\circ}$ ). O resultado é bastante satisfatório, uma vez que o controlador consegue estabilizar a haste em torno do ponto de equilíbrio, com variação semelhante aos testes anteriores, como pode ser visto na Figura 4.3a. A posição do carro, no entanto, apresenta uma variação significativamente maior em regime estacionário do que na Figura 4.1b e na Figura 4.2b. O esforço inicial para corrigir o ângulo da haste também é maior, como era de se esperar. A Figura 4.3c apresenta uma clara distinção entre o momento de correção do ângulo e o regime estacionário. Nesta região estacionária, mais uma vez, a variação do sinal de controle manteve-se bastante reduzida na tensão, mas alta na frequência das transições. Os resultados deste teste reforçam validade da implementação, uma vez que opera em uma das condições de extremo da região de validade do modelo.

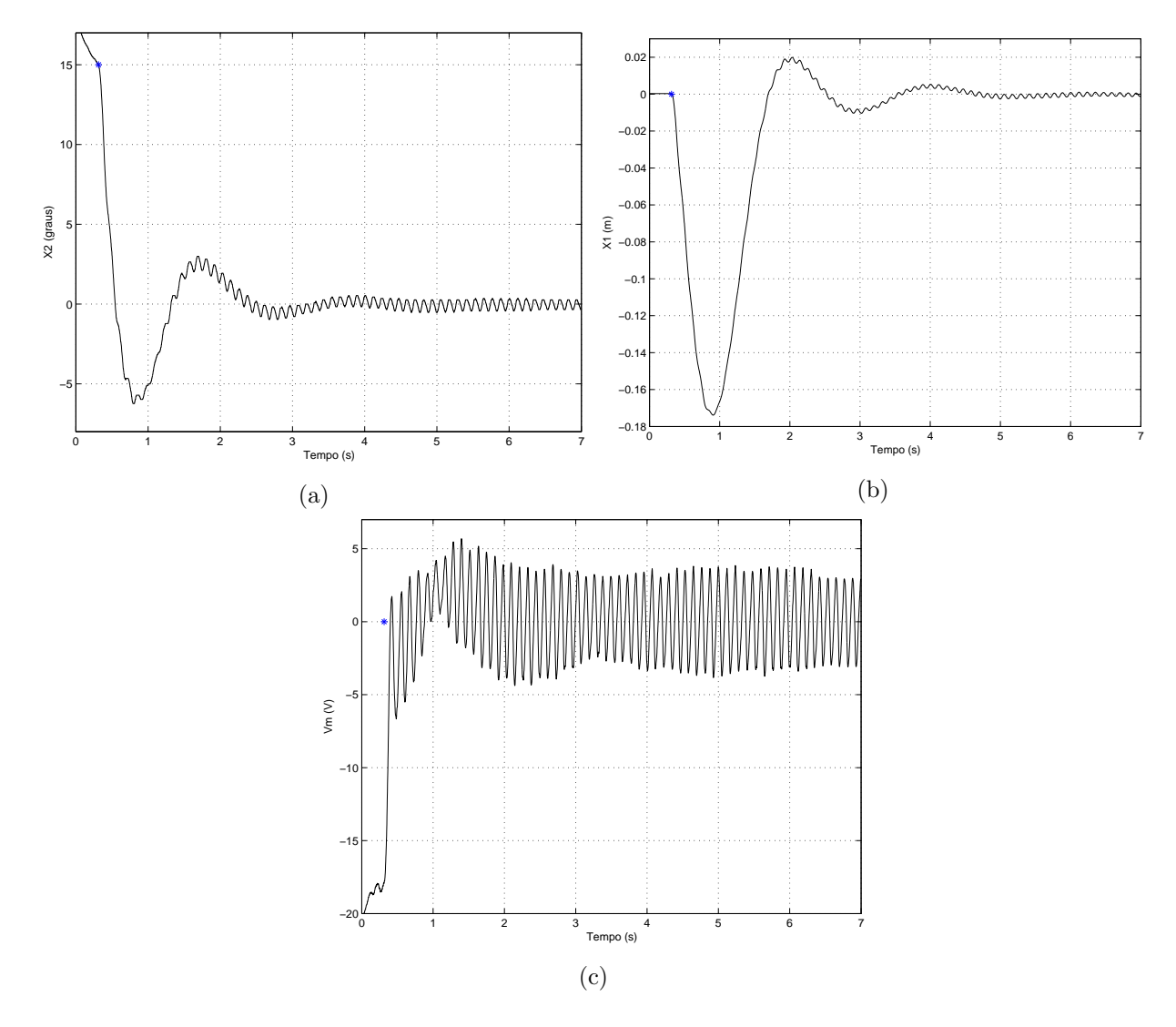

Figura 4.4: (a) ângulo  $x_2$ ; (b) posição  $x_1$ ; (c) sinal de comando Vm após o acionamento do controlador  $(*)$  em ângulo de 15<sup>o</sup>.

As figuras 4.4 representam o comportamento do sistema a uma situação fora da região de validade do modelo, tornando-se, desta forma, um teste de robustez para o controlador projetado, contudo, sem garantias teóricas de estabilidade e desempenho. De maneira geral, as figuras 4.4 mostram que foi possível estabelecer a condição de equilíbrio partindo de uma condição inicial fora da regi˜ao de validade do modelo. Da Figura 4.4a, observa-se dois aspectos principais: a grande amplitude no ângulo produzido pela tentativa de estabilizar o sistema e a alta frequência de varia $c\tilde{a}$ o e a amplitude da variação angular quando o sistema encontra-se em regime estacionário. Estes comportamentos tamb´em podem ser observados na Figura 4.4b. O sinal de comando do controlador, novamente, apresentou um valor alto nos instantes iniciais de funcionamento do controlador

seguido de um padrão de amplitude limitado, bastante inferior aos seus valores de saturação além de manter sua alta frequência de variação. Este valor inicial alto é necessário para levar a haste a sua posição correta. Foram observados comportamentos semelhantes nas simulações.

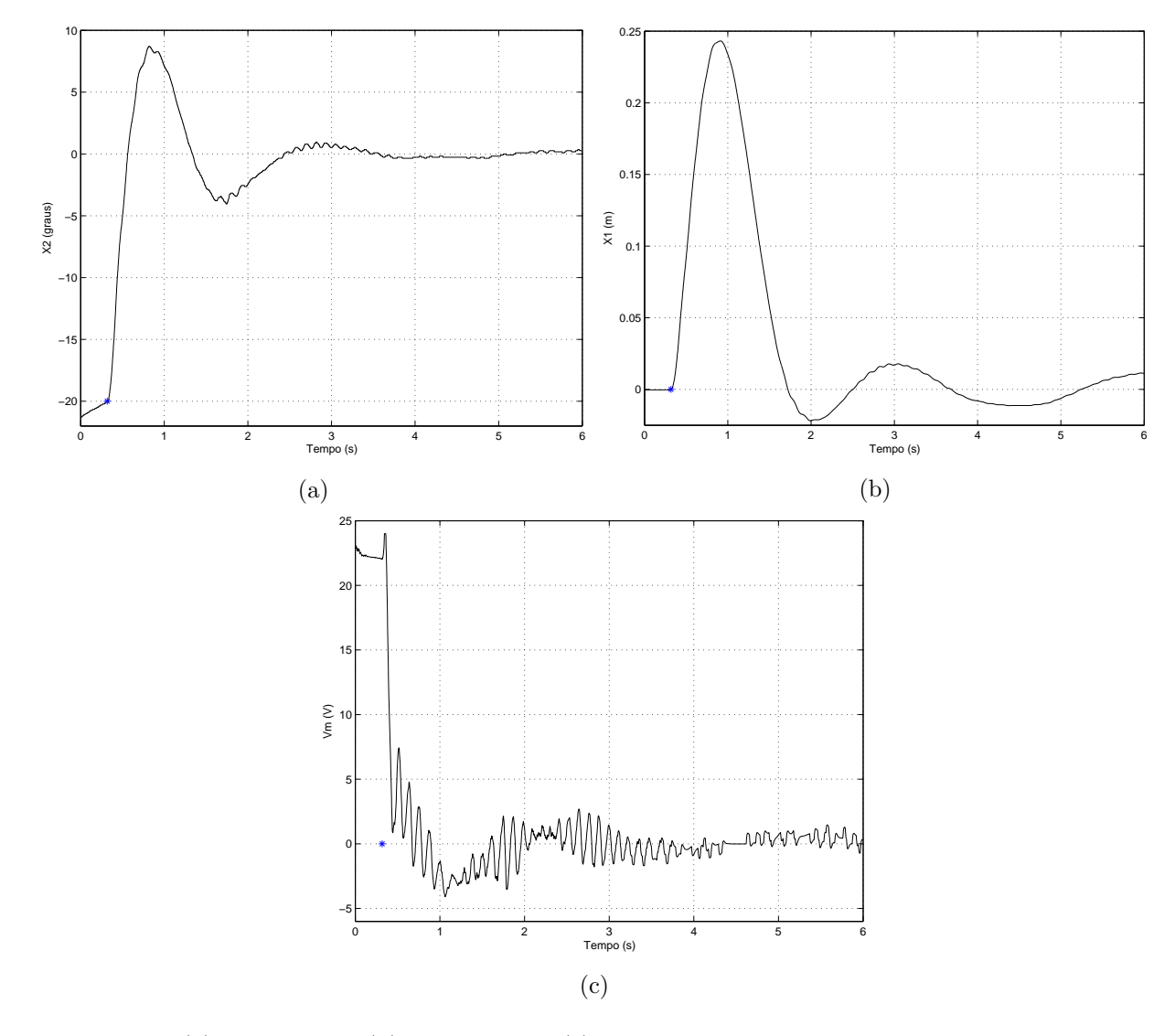

Figura 4.5: (a) ângulo  $x_2$ ; (b) posição  $x_1$ ; (c) sinal de comando Vm após o acionamento do controlador  $(*)$  em ângulo de 20<sup>o</sup>.

As figuras 4.5 trazem a resposta do sistema a uma situação bem além daquela determinada no procedimento de modelagem. Embora possuam formatos bastante semelhantes com os resutlados obtidos nas figuras  $4.2, 4.3$  e  $4.4$ , as amplitudes alcançadas neste teste ilustram a robustez que o controlador projetado possui e da uma ideia do seu potencial caso fosse projetado para operar em tal região. Um ponto importante de ser observado na Figura 4.5b é que o carro quase atinge sua posição de fim de curso  $(-0.25 < x_c < 0.25$  m). Isto sugere que tentativas de acionamento com ângulos maiores pode ser impraticáveis devido ao fim de curso do sistema. Não foram realizados testes para amplitudes maiores devido ao desgaste produzido nas engrenagens nos instantes iniciais ap´os o acionamento. Caso exista uma engrenagem mais resistente ou trabalhe-se com o kit em outra configura¸c˜ao (sem a massa adicional, por exemplo), estes testes podem ser implementados.

Para manter os parˆametros do sistema constantes durante todos os experimentos, a massa adicional n˜ao foi retirada.

#### 4.1.2 Onda senoidal como sinal de referência de posição

Acionando-se o controlador ao atingir o ângulo de 0<sup>o</sup>, verificou-se o comportamento do sistema para a situação em que o carro seguia uma trajetória senoidal. Os resultados são ilustrados a seguir.

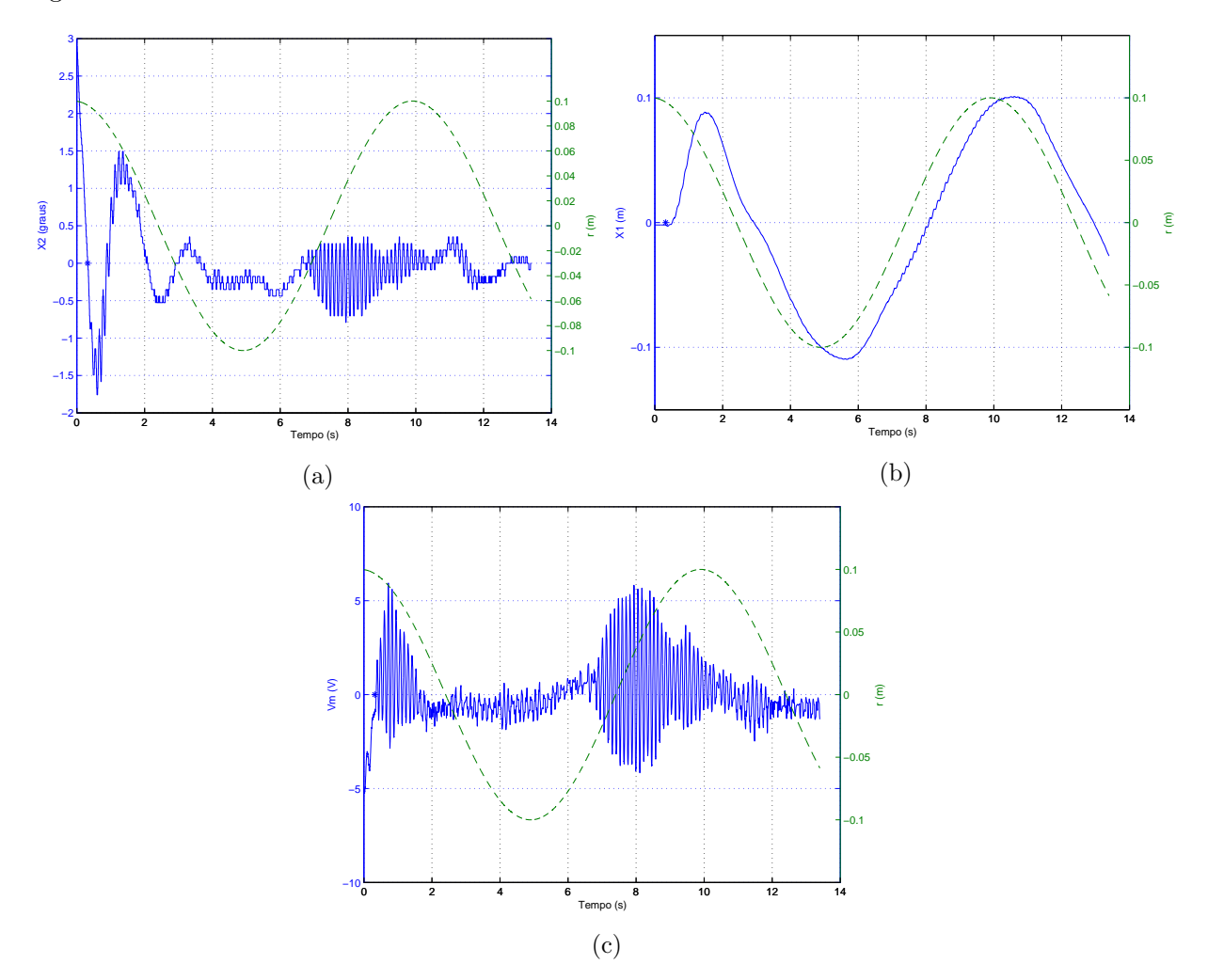

Figura 4.6: (a) ângulo  $x_2$  (−); (b) posição  $x_1$  (−); (c) sinal de comando Vm (−) após o acionamento do controlador em (\*) para uma referência $r(t)$ de sinal de onda senoidal (−−)

Nesta implementação de trajetória senoidal, é bastante chamativa a perturbação no ângulo da haste no momento em que o sinal de referência cruza o eixo de referência e assume valores positivos, como visto na Figura 4.6a. Esta perturbação ocorre também no sinal de comando, como observado na Figura 4.6c. Os motivos de tais perturbações não são claros uma vez que ocorreram para várias execuções deste teste. Tendo em vista a variação do ângulo da haste, no entanto, percebeu-se um controle bastante eficiente, considerando-se que o controlador realizou a trajetória também, como obsevado na Figura 4.6b. A trajetória apresentada pode ser considerada suficiente para afirmar que o controlador é capaz de seguir um comando de trajetória porém, apresenta um atraso significativo em rela¸c˜ao ao sinal de referˆencia aplicado.

#### 4.1.3 Onda quadrada como sinal de referência de posição

Acionando-se o controlador ao atingir o ângulo de 0<sup>o</sup>, verifica-se o comportamento do sistema para a situação em que o carro segue uma trajetória de posição dada por uma onda quadrada. Os resultados são ilustrados a seguir.

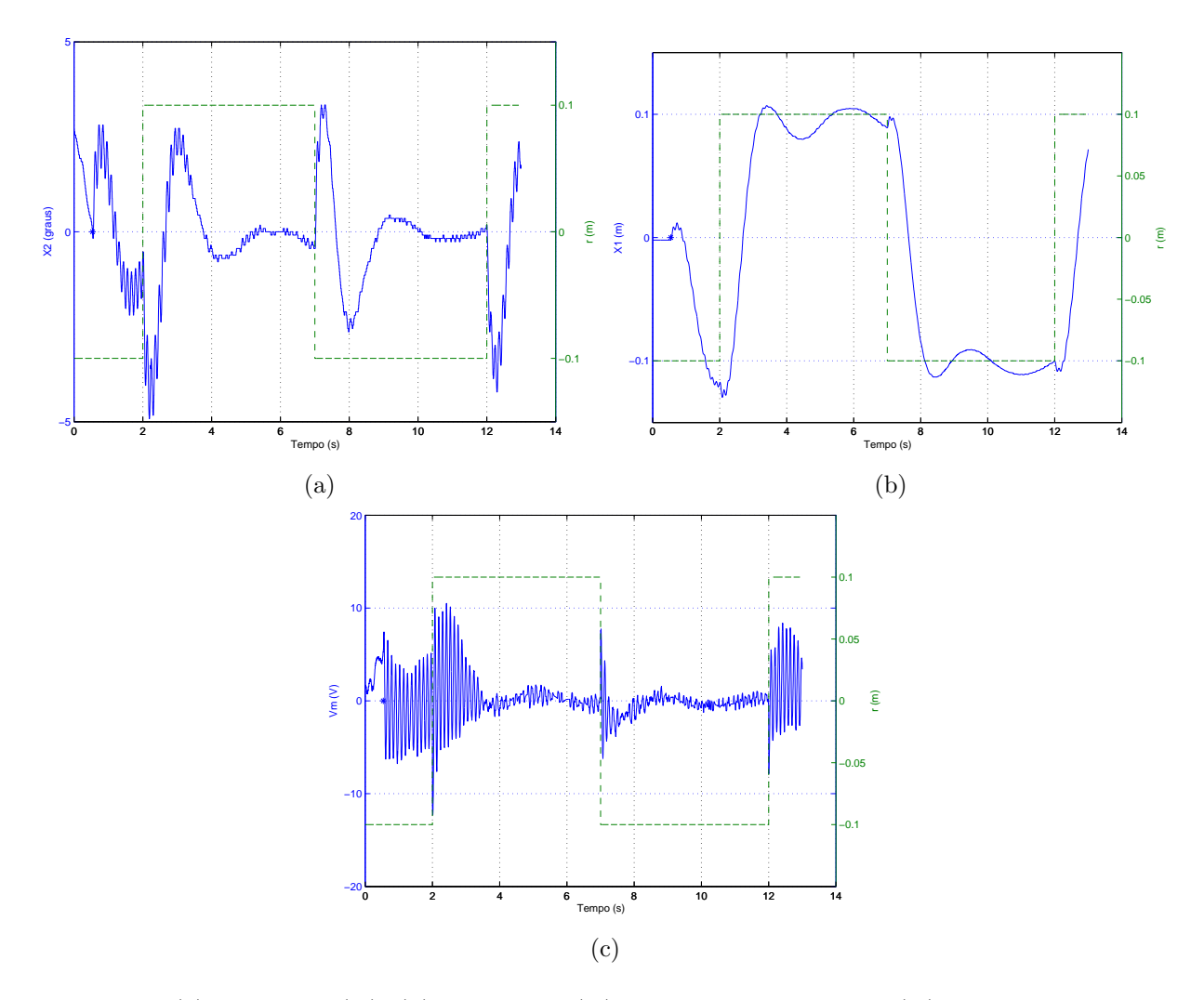

Figura 4.7: (a) ângulo  $x_2$  (−); (b) posição  $x_1$  (−); sinal de comando Vm (−) após o acionamento do controlador em (\*) para uma referência  $r(t)$  de sinal de onda quadrada (−−)

Para a implementação de trajetória dada por uma onda quadrada, percebeu-se uma variação bastante significativa do ângulo quando ocorre uma mudança no valor do sinal de referência. Isso é explicado pela grande amplitude de variação que é exigida do carro pelo sinal de referência. Essa exigência obriga uma rápida mudança da posição, refletindo na variação angular da haste, como pode ser visto na Figura 4.7a. Observa-se na Figura 4.7b que o sistema apresenta um comportamento subamortecido. Da mesma Figura, percebeu-se uma pequena mudança da posição do carro pouco após a mudança do sinal de referência. Esta mudança ocorre pois a haste deve adotar uma configuração favorável ao deslocamento na direção correta, sem perder o controle do seu ângulo. Este comportamento é característico de sistemas de fase não mínima. Esta ação do controlador tamb´em reflete no sinal de controle, como pode ser observado na Figura 4.7c. Mais uma vez observou-se uma alta frequência do sinal do controlador mas dentro dos limites de saturação à perturbações

#### 4.1.4 Resposta a perturbação no ângulo

Acionando-se o controlador ao atingir o ângulo de 0<sup>o</sup>, verificou-se o comportamento do sistema para a situação em que  $x_c=0$ mas o sistema recebe uma perturbação na leitura do ângulo e do comando  $V_m.$  Os resultados são ilustrados a seguir.

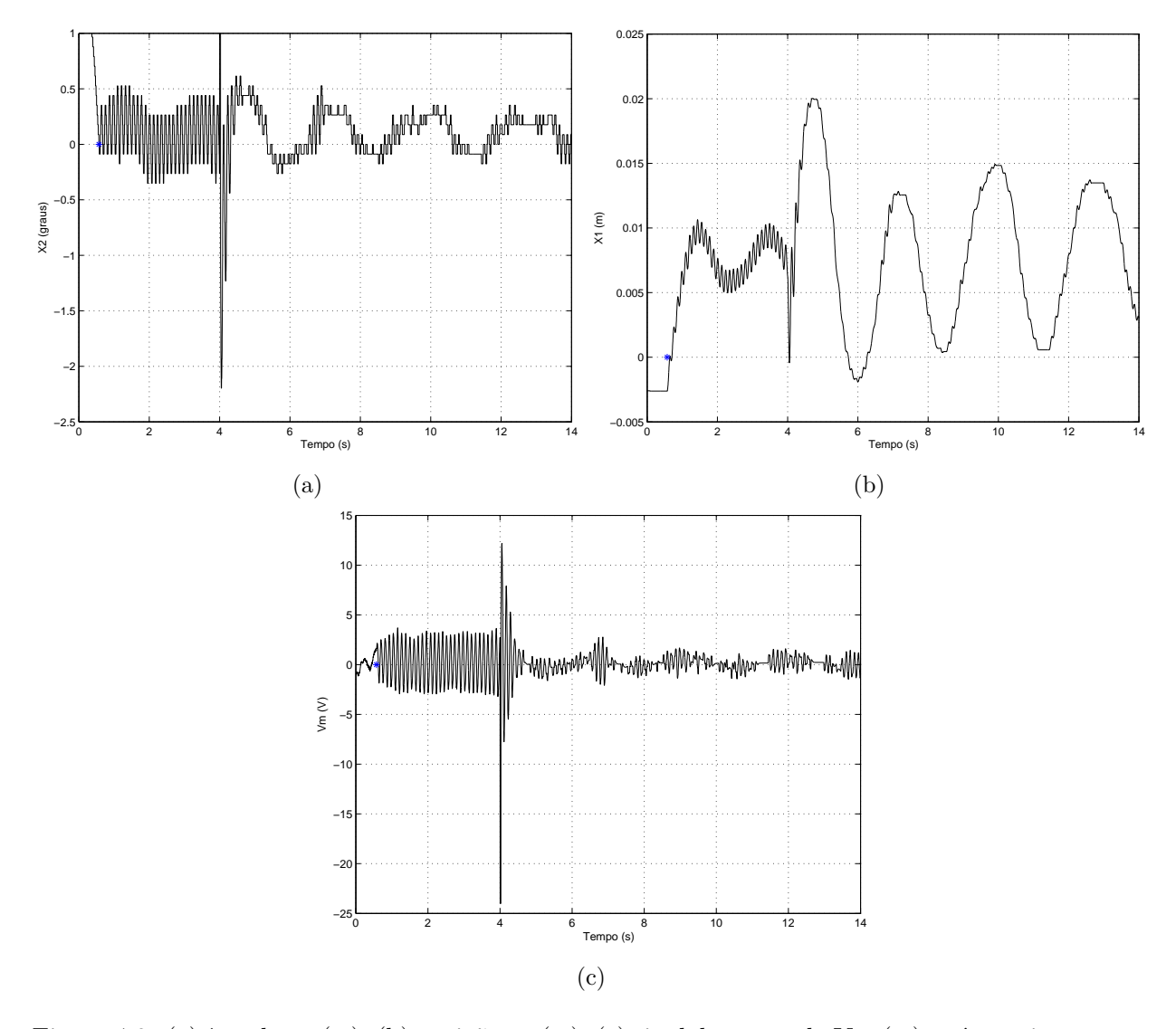

Figura 4.8: (a) ângulo  $x_2$  (−); (b) posição  $x_1$  (−); (c) sinal de comando Vm (−) após o acionamento do controlador em (\*) para um perturbação no ângulo

A simulação de uma perturbação na leitura do ângulo produz resultados bastantes interessan-

tes. O ângulo e a posição apresentavam comportamentos com uma alta frequência de variação mas após a aplicação do sinal de perturbação, esta frequência diminiu, como pode ser observado nas figuras 4.8a e 4.8b. A explicação para este acontecimento pode vir do fato que a perturbação aplicada no ângulo produz uma pequena variação na posição para sua correção. Esta variação abrupta e limitada pode modificar algum aspecto mecânico interno do sistema. A Figura 4.8c indica claramente o momento em que ocorre a perturbação no ângulo e sua consequente ação do controlador para corrigir o sistema.

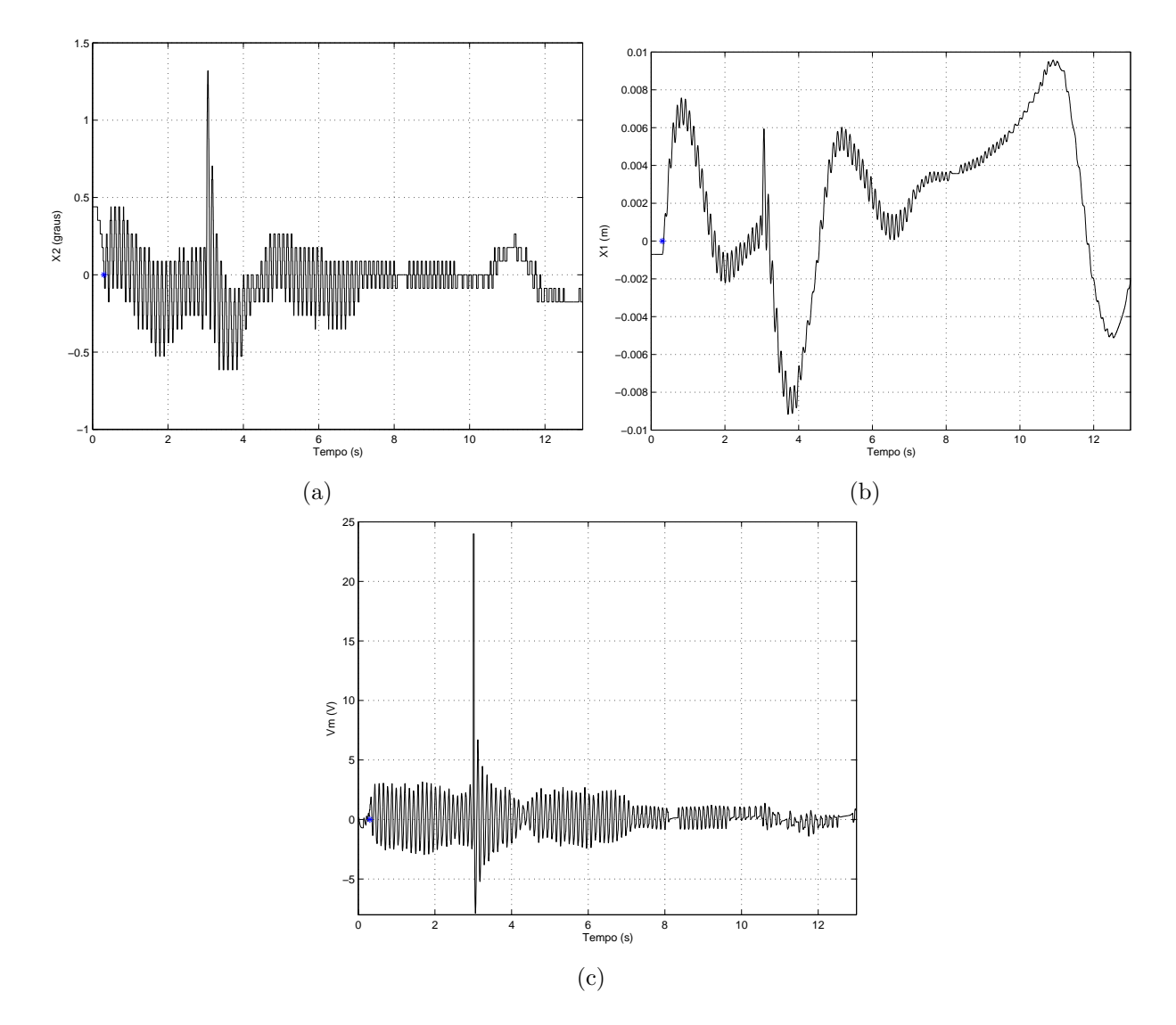

4.1.5 Resposta à perturbação na entrada de comando Vm

Figura 4.9: (a) ângulo  $x_2$  (−); (b) posição  $x_1$  (−); (c) sinal de comando Vm (−) após o acionamento do controlador em (\*) para um perturbação no sinal de comando Vm

A aplicação de uma perturbação no sinal de comando do controlador produz uma pequena perturbação no valor da posição do carro. O motor é acionado abruptamente, produzindo uma variação na posição e, consequentemente, no ângulo, como mostrado nas figuras 4.9a e 4.9b. Pode ser observado também que estes valores de ângulo e posição são pequenos, mal caracterizando um problema ao sistema. De maneira geral, o sistema comporta-se de maneira semelhante ao teste ilustrado pelas figuras 4.1. A Figura 4.9c sugere que o sinal do controldor reduz de amplitude após a aplicação da perturbação, de maneira semelhante ao que ocorreu na Figura 4.8. A explicação dada anteriormente também pode ser aplicada a esse teste.

## Capítulo 5

# **Conclusões**

#### 5.1 Análise dos resultados

Uma vez descritas as equações que descrevem a dinâmica do sistema, conseguiu-se realizar uma abordagem não linear de controle do pêndulo invertido por meio de sistemas fuzzy Takagi-Sugeno utilizando a técnica de não linearidade de setor. Esta abordagem mostrou-se bastante eficaz no tratamento das n˜ao linearidades, uma vez que permite representar de maneira exata a dinâmica não linear por meio de um conjunto de sistemas lineares. Além disso, permite o uso de LMIs para obter as condições de operação de cada sistema linear, o que abre condição para um tratamento computacional dos problemas. As figuras mostradas na Seção 4.1 ilustram que o controlador projetado utilizando este método é capaz de estabelecer o controle do pêndulo em sua posição de equilíbrio, com pequenas variações nas medidas de ângulo e de posição do carro. Esse resultado, por si só, já é bastante satisfatório.

Constata-se também que o controlador implementado permite ao sistema seguir trajetórias para o carro dadas por ondas quadradas e senoidais, sem prejuízo ao controle do ângulo. Nota-se uma pequena vibração do sistema quando o carro cruza o ponto  $x_c = 0$  partindo de uma posição  $x_c < 0$  quando recebendo uma onda senoidal. Uma explicação satisfatória para este acontecimento pode ser dada pela folga das engrenagens que comp˜oem o sistema. O acionamento, e posterior controle feito pelo controlador, para valores de ˆangulos fora do intervalo escolhido indica uma certa robustez de operação. Deve-se ressaltar as facilidades disponibilizadas pelo kit educativo, que contribuiram de forma determinante na implementação prática dos controladores projetados, permitindo, de maneira bastante simplificada, a observação do comportamento do sistema para os diferentes controladores.

#### 5.2 Trabalhos futuros

Os resultados obtidos neste trabalho abrem espaço para a realização de novos controladores. com intervalos de operação maiores, visando atingir os limites do *hardware*. Outra possibilidade de estudo é a aplicação de técnicas de otimização por meio de norma, tais como norma  $H_2$  e norma  $H_{\infty}$ , e incorporação no projeto de aspectos práticos como a saturação do sinal de controle e folgas nas engrenagens.

Além disso, a identificação dos motivos que levaram a variação do ângulo e da posição quando o carro seguia uma onda senoidal mostrada pelas figuras 4.6a e 4.6c merecem uma investigação mais criteriosa para averiguar possíveis problemas no hardware ou no projeto do controlador. O controlador implementado por meio do Simulink permite, também, a implementação de testes que simulem falha dos sensores e utilização de sensores com menor precisão. Uma abordagem do problema considerando uma lei de controle digital também pode ser vista como uma sequência deste trabalho.

# REFERÊNCIAS BIBLIOGRÁFICAS

- [Bazarra et al., 1993] Bazarra, M. S., Sherali, H. D., and Shetty, C. M. (1993). Nonlinear Programing: theory and algorithms. John Wiley & Sons, New York, NY.
- [Bentley, 2005] Bentley, J. P. (2005). Principles of Measurement Systems. Pearson Education Canada.
- [Borges, 2004] Borges, R. A. (2004). Projeto de filtros Ótimos e suas respectivas realizações. Master's thesis, Universidade Estadual de Campinas, Campinas, SP, Brasil.
- [Boyd et al., 1994] Boyd, S., El Ghaoui, L., Feron, E., and Balakrishnan, V. (1994). Linear Matrix Inequalities in System and Control Theory. SIAM Studies in Applied Mathematics, Philadelphia, PA.
- [Chen, 1984] Chen, C. T. (1984). Linear System Theory and Design. Holt, Rinehart and Winston, New York, NY.
- [Hindi, 2004] Hindi, H. (2004). A tutorial on convex optimization.
- [Khalil, 2002] Khalil, H. K. (2002). Nonlinear Systems. Prentice Hall, Upper Saddle River, NJ, 3rd edition.
- [Nise, 2010] Nise, N. S. (2010). Control Systems Engineering. John Wiley & Sons, New York, NY.
- [Ogata, 2011] Ogata, K. (2011). Engenharia de Controle Moderno. Pearson Education do Brasil, São Paulo, SP.
- [Quanser, 2008] Quanser (2008). Linear Control Challange IP01 and IP02 Linear Motion Servo Plants.
- [Skelton et al., 1998] Skelton, R. E., Iwasaki, T., and Grigoriadis, K. (1998). A Unified Algebraic Approach to Linear Control Design. Taylor & Francis, Bristol, PA.
- [Tanaka and Wang, 2001] Tanaka, K. and Wang, H. (2001). Fuzzy Control Systems Design and Analysis: A Linear Matrix Inequality Approach. John Wiley & Sons, New York, NY.
- [Tognetti, 2011] Tognetti, E. S. (2011). Controle de Sistemas Nebulosos Takagi-Sugeno usando Relaxações LMIs. PhD thesis, Universidade Estadual de Campinas, Campinas, Brasil.
- [Trofino et al., 2003] Trofino, A., Coutinho, D., and Barbosa, K. A.  $(2003)$ . Sistemas Mutivariáveis: Uma abordagem via LMIs. Florianópolis, Brasil.